# **Projektitehtävän tulosten esittely**

# **Raportti**

A77A00300, FT yliopistonlehtori Marketta Majapuro 2019 Aalto-yliopiston kauppakorkeakoulu

# **Projektitehtävä**

Digitaalisen palvelun suunnittelu- tai kehityskonsepti

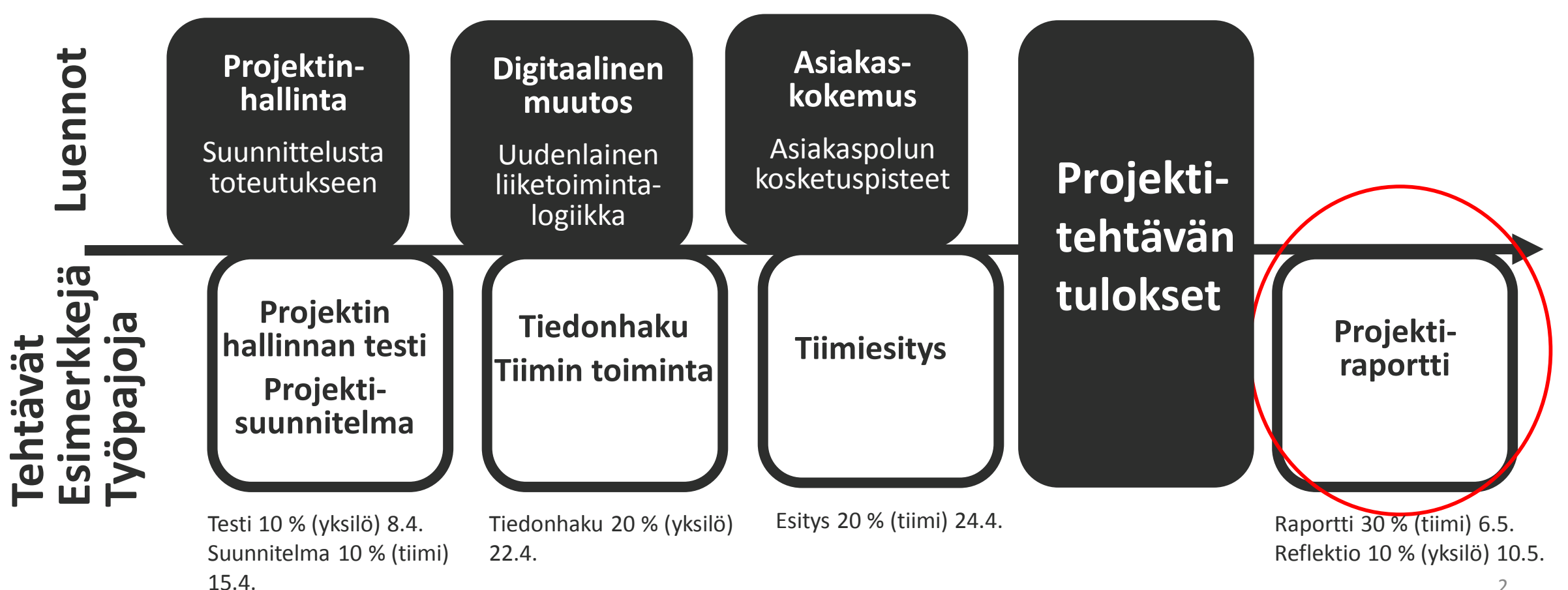

# Ohjelmassa tänään

# Tehtävän ohjeet, arviointi ja palautus

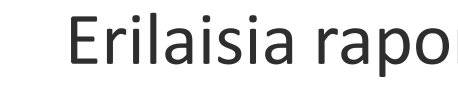

Erilaisia raportteja ja selvityksiä

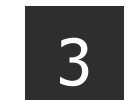

2

1

Projektiviestinnän tekstejä

- 4
- Tämän kurssin projektiraportti
	- Sisältö
	- Rakenne
	- Tiedon visualisointi
	- Kyselytutkimus
	- Viitteet ja lähteet
	- Viimeistely

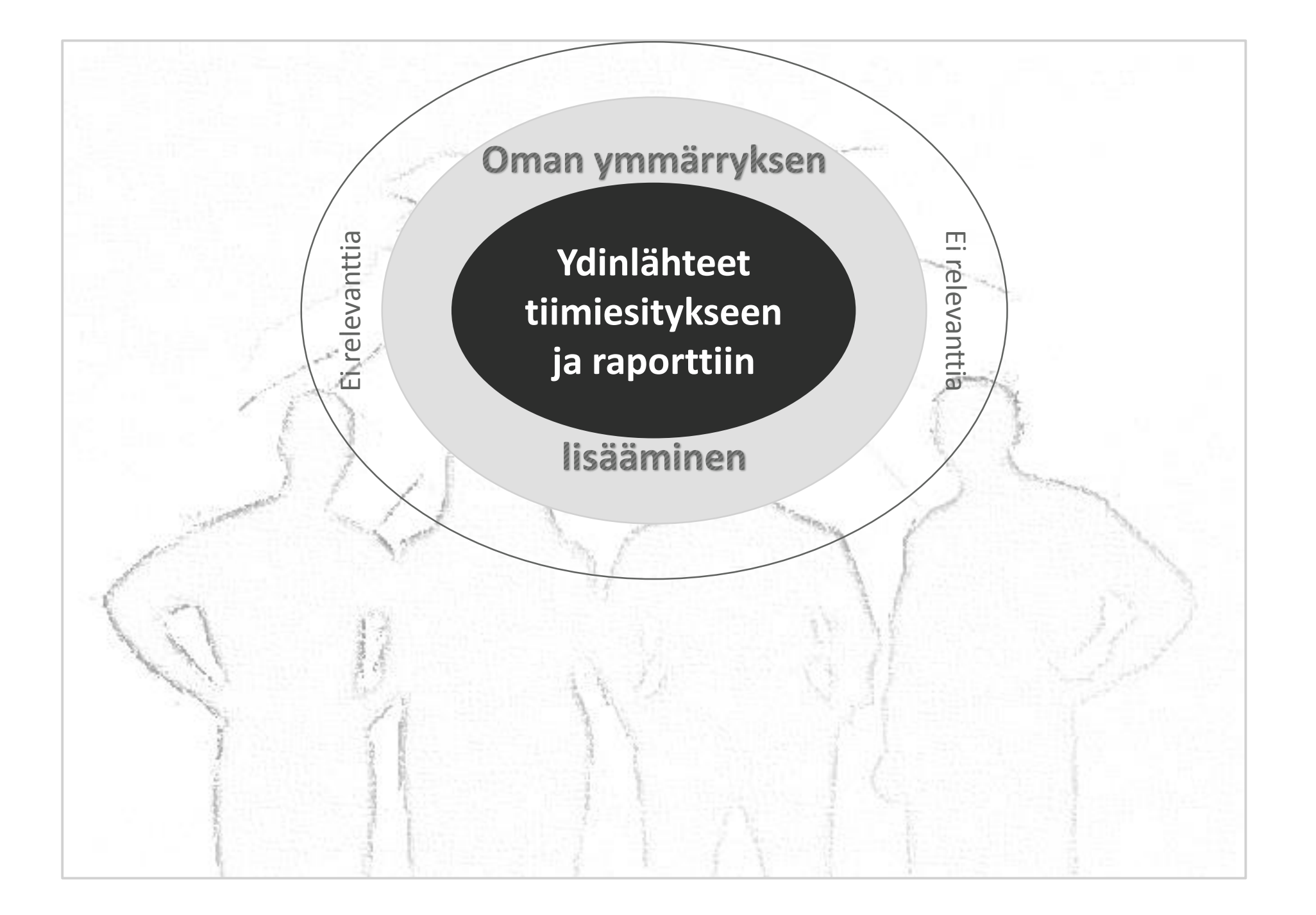

# Asiantuntijuus ja sen osoittaminen

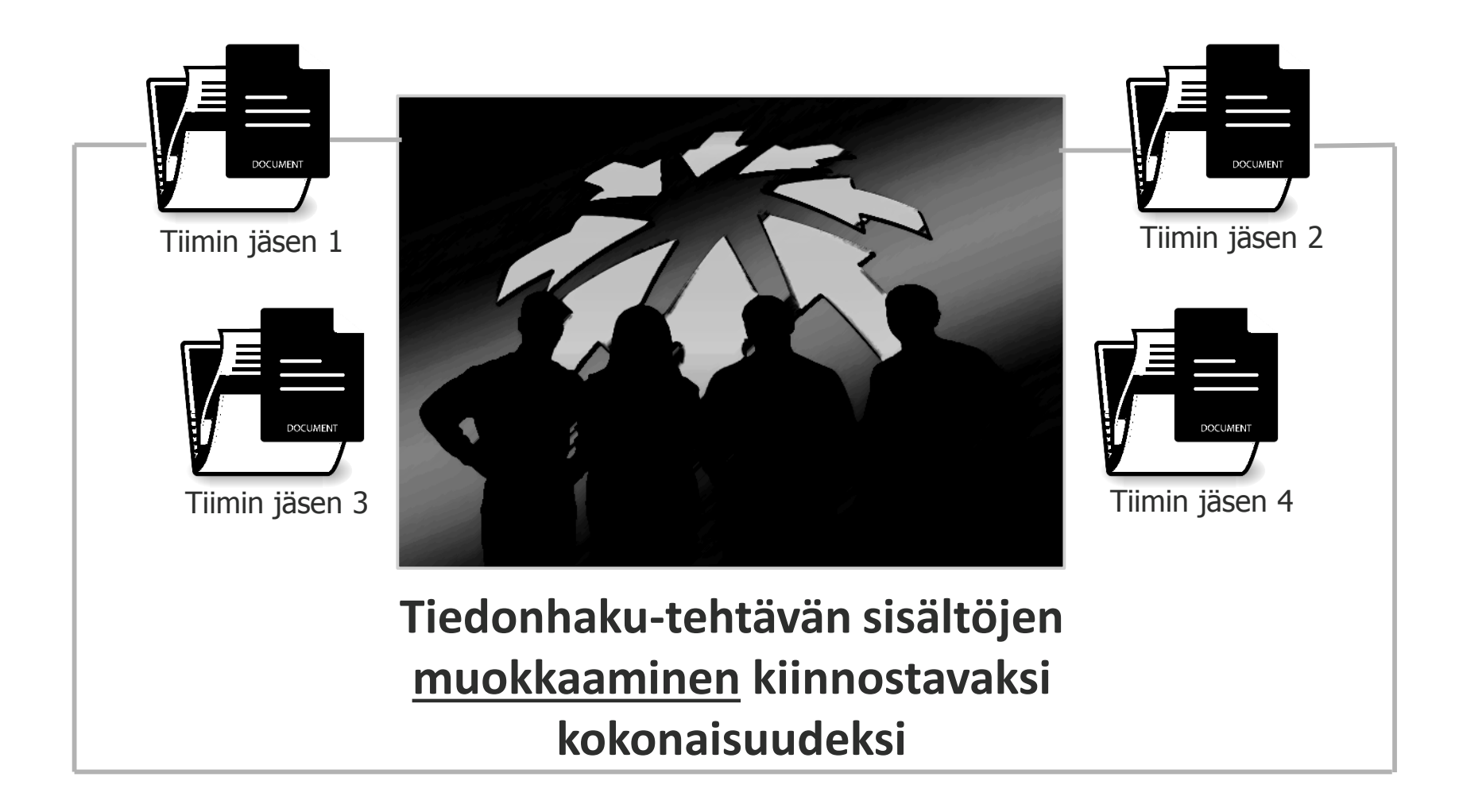

# Ks. tarkempi tehtävän ohje MyCoursesista

- Tiimitehtävä 30 %  $\checkmark$
- Pituus enintään 12 sivua
- Palautus viimeistään 6.5.  $\checkmark$

Raporttiin laaditaan kaksi osiota: Johdon tiivistelmä (Executive Summary) ja projektitehtävän loppuraportointi, pituus yhteensä enintään 12 sivua sisältäen kansilehden sekä sisältö- ja lähdeluettelon.

Tavoitteena on raportoida projektityöstä (digitaalisen palvelun kehittäminen tai uuden palvelun suunnittelu) ja sen tuloksista valitulle sidosryhmälle kuten projektin johdolle ja/tai asiakasyritykselle. Tehkää raporttiin

- kansilehti
- johdon tiivistelmä
- sisältöluettelo
- iohdanto
- sisältöluvut
- päätelmät ja lähteet.

Tiimiesityksen tapaan myös projektiraportin rakenteellisena tukena voitte pitää yleistä selvitystyön mallia, vaikka otsikot kannattaa muotoilla kiinnostaviksi ja informatiivisiksi oman projektityön sisällön mukaan.

- Johdanto: Mitä oli tehtävä? Miksi tehtävä suoritettiin? 1.
- Taustatutkimus: Mitä ja miten tehtiin? Mitä tuloksia saatiin? 2.
- Päätelmät: Mitä tuloksista voidaan päätellä? 3.
- Ehdotukset: Mitä yrityksen kannattaa tehdä? Milloin? Kuka tekee? 4.

Fontti 11 Riviväli 1,15 Marginaalit 2,5 cm Palstoitus?

# **Arviointiperusteet**

## Arviointi

5 = Raportti antaa erittäin selkeän ja selvästi mietityn kokonaiskäsityksen projektista ja sen tavoitteista. Aiheenvalinta on sopivan haasteellinen liiketoimintaosaamisen perusteiden kurssiin. Sisältö on kiinnostava, uutta tietoa ja omaa ajattelua välittävä. Taustoitus, analyysi ja (tulokset) ovat uskottavia ja vakuuttavia sekä vastaavat erinomaisesti projektitehtävän ohjetta. Ehdotusten liiketoiminnallinen hyöty on osoitettu erittäin konkreettisesti. Lisäksi väitteet ja havainnot on perusteltu hyvin ja suhteutettu lähdekirjallisuuteen.

Eri osioiden asiasisällöt ovat erittäin tarkoituksenmukaiset ja vastaavat hyvin lukijan odotuksia, ja osioiden jäsentely on selkeä. Esitystapa on sujuva ja kieliasultaan erinomainen, tiimin jäsenten omat "äänet" sulautuvat saumattomaksi kokonaisuudeksi. Viitteet ja lähteet on merkitty tarkoituksenmukaisesti, tiedon visualisointi on erittäin havainnollista. Raporttia on kaiken kaikkiaan mukava lukea.

Projektiraportti (Tehtävien palautus)

> Palauttakaa loppuraporttinne tähän kansioon viimeistään maanantaina 6.5, klo 23.55.

Tehkää ennen palautusta Turnitinin alkuperäisyystarkastus MyCoursesin työtilassa Independent Turnitin Originality Check (https://wiki.aalto.fi/display/turnitinfi/Turnitin+opiskelijoille).

Tiimitehtävä; riittää, että yksi tiimin jäsen palauttaa.

Jos olette käyttäneet tiimityöskentelyssä varsinaista projektinhallinnan tai tiimityöskentelyn alustaa, lisätkää liitetiedostoiksi riittävä dokumentaatio käytöstä ja kaikkien tiimin jäsenten osallistumisesta (kuvakaappaukset bonuspisteitä varten).

# **Ei yhtä oikeaa raportin mallia**

Ohjeet ja käytännöt Yrityksen markkinointi- ja viestintäosasto, kurssin vetäjä, tiedeyhteisö…

Raportin luonne ja tilanne Katsaus, selvitys, tutkielma…

Kohdeyleisö Lukijoiden odotukset, medialukutaito…  $\nu$ <sub>PMG</sub>

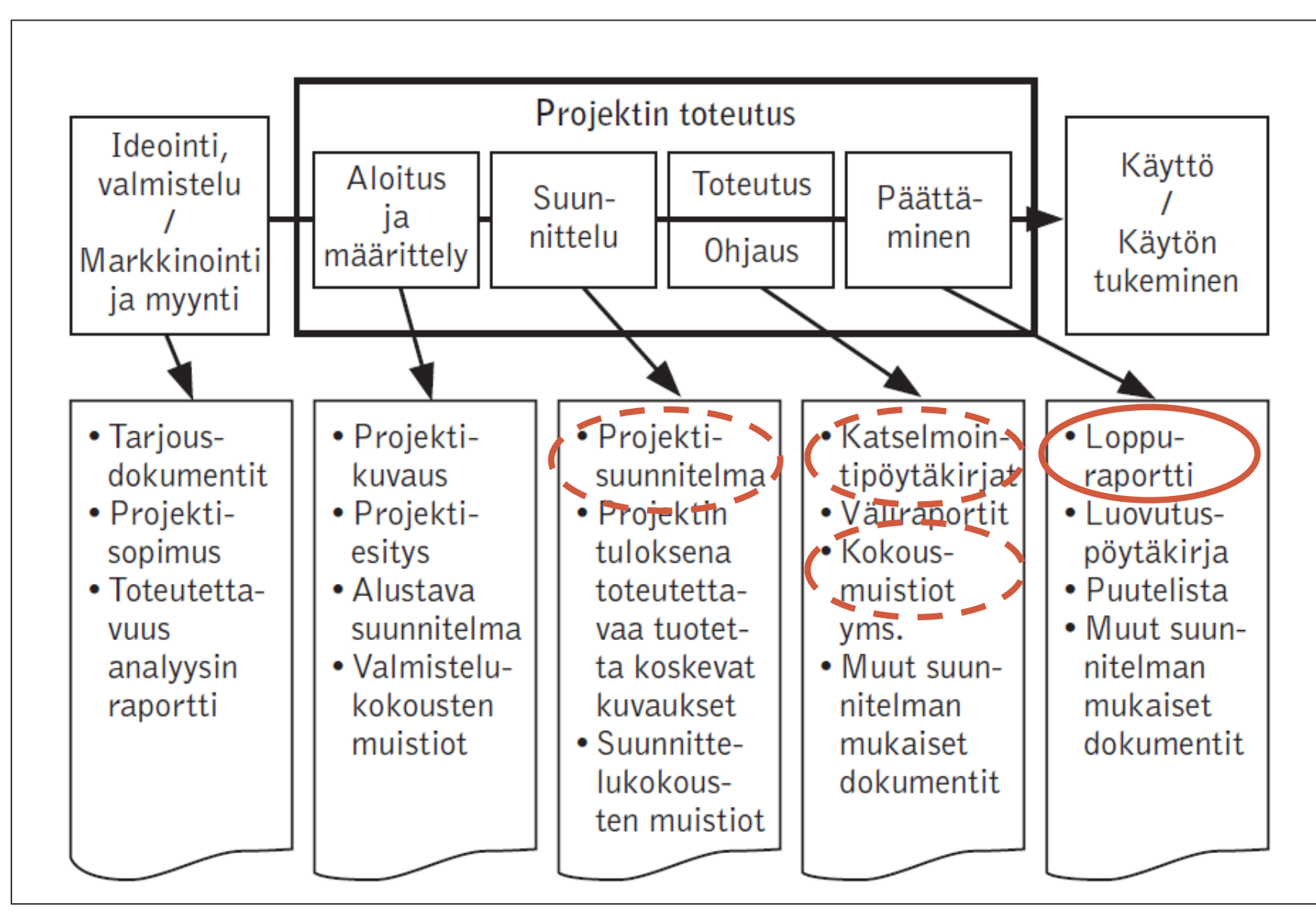

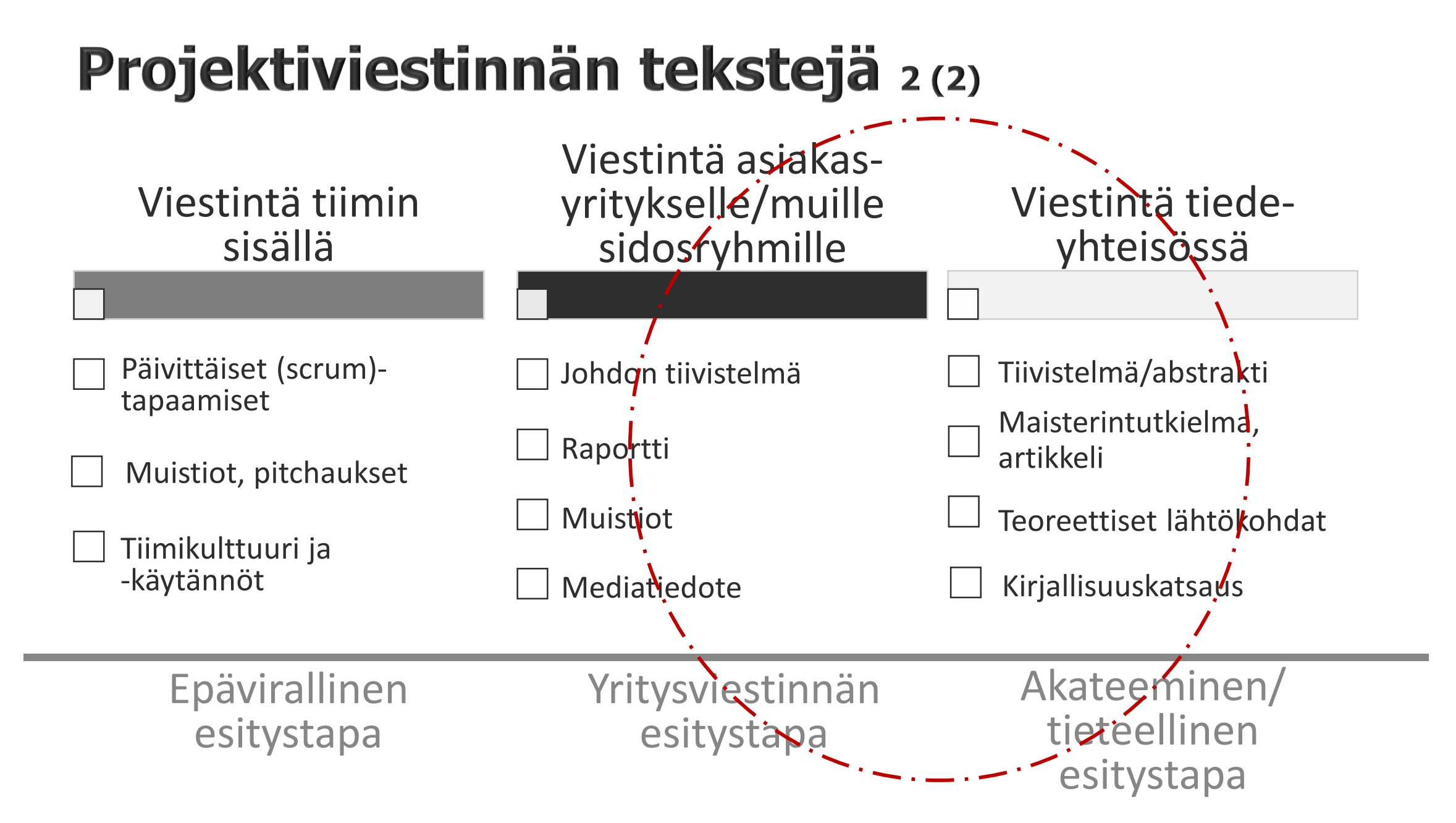

# **Tämä kurssi: Projektiraportin sisältö ja rakenne**

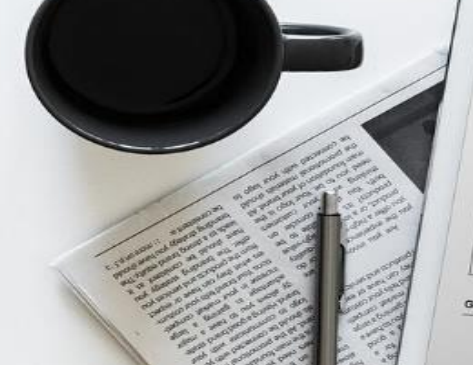

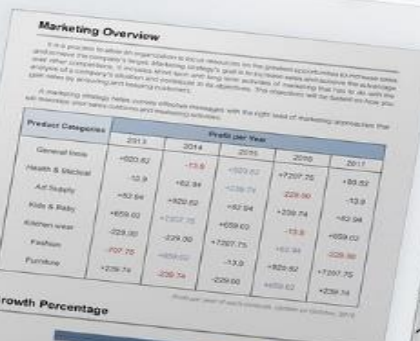

Mitä on tehty? Mikä on ollut tavoite? Miksi tehtävä on suoritettu?

# Päätelmä-osio **Elipsio-sallaa otsikkooli:** Ehdotus-osio

Mitä tuloksista voidaan päätellä? Voidaanko yleistää? Millä aikavälillä?

**Selvitystyön yleinen malli**

Ei osio-sanaa otsikkoon!

# Johdanto Analyysi-osio

Mitä ja miten tehtiin? Mitä tuloksia saatiin?

Mitä kannattaa tehdä? Milloin? Kuka? Jatkotoimet?

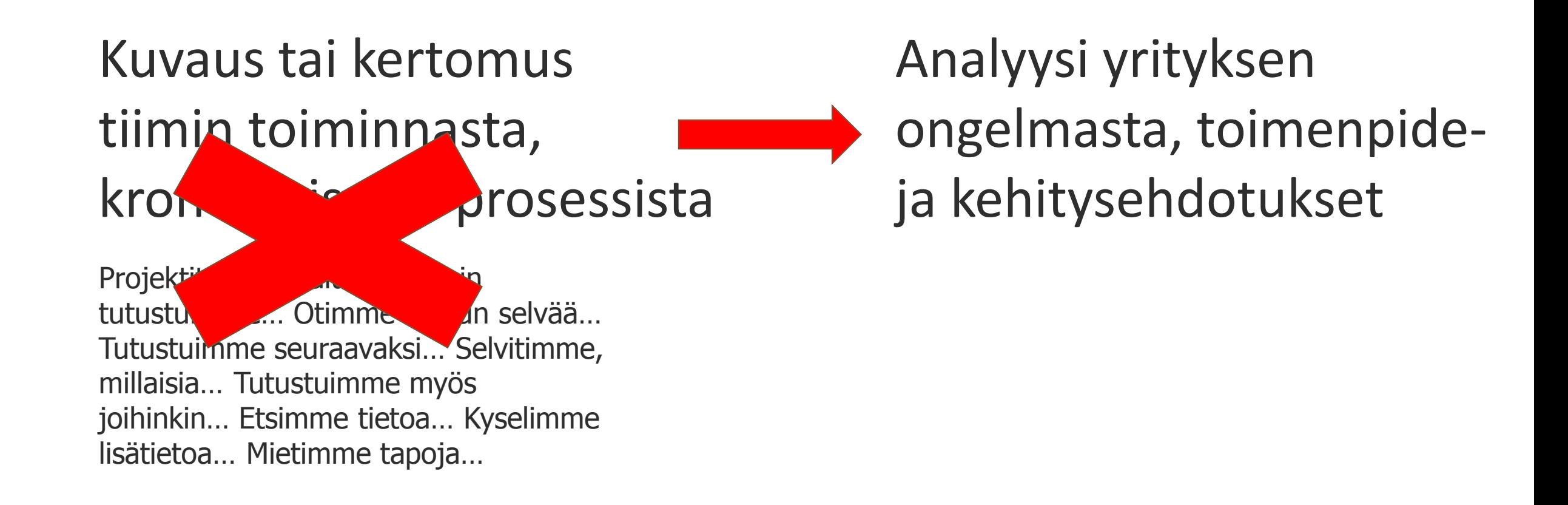

## 1. Johdanto

Tapamme liikkua on fuusioitumassa lähivuosikymmenien aikana aivan uuteen muotoon. Suuret autoyhtiöt, kuten Volvo, BMW ja Nissan ovat määrittäneet tavoitteikseen siirtyä tavallisten polttomoottoriautojen valmistuksesta pääasiallisesti sähköautojen valmistukseen Teslan jälkiä seuraten [5] [6] [7]. Myös EU:n jäsenvaltiot ovat asettaneet kunnianhimoisia tavoitteita ja kannusteita saavuttaakseen ilmastopoliittiset päämääränsä [8]. Muutoksen onnistuminen tulee edellyttämään sähkönjakelun ja sen tukirakenteiden muovautumista uusiin muotoihin, jotka kykenevät vastaamaan tulevaisuussa tapahtuvaan kysynnän muutokseen.

Älykäs sähköverkko -megatrendi tulee määrittelemään, kuinka tulevaisuudessa hyödynnämme sähköä ja minkälaisiin tarkoituksiin [9]. Yrityksien toimintakenttä tulee muuttumaan entistä reaktiivisemmin vastatakseen nopeaan kehitykseen, ja täten on erittäin tärkeää, että ne yritykset, jotka muovaavat kehitystä tällä hetkellä, vakiinnuttavat paikkansa trendin aallonharjalla vuosiksi eteenpäin. Virran kannalta tämä edellyttää kuitenkin tunnettuuden ja referenssiarvon kasvattamista Euroopan suurien toimijoiden keskuudessa. Siksi on tärkeää, että tämänhetkisten viestintä- ja markkinointimuotojen näkyvyyden vahvistamiseen luodaan entistä tehokkaampia elementtejä.

# **Rakenne**

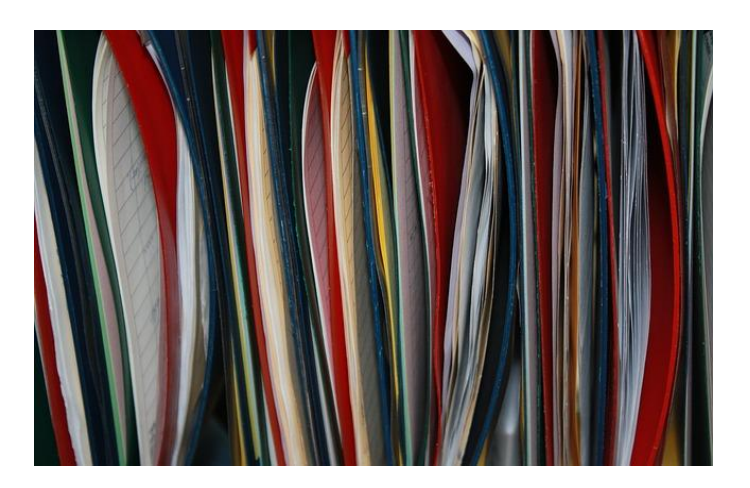

Raportin osat Kansilehti Johdon tiivistelmä Sisältöluettelo Varsinainen raportointi (ns. leipäteksti, 'body') Lähteet

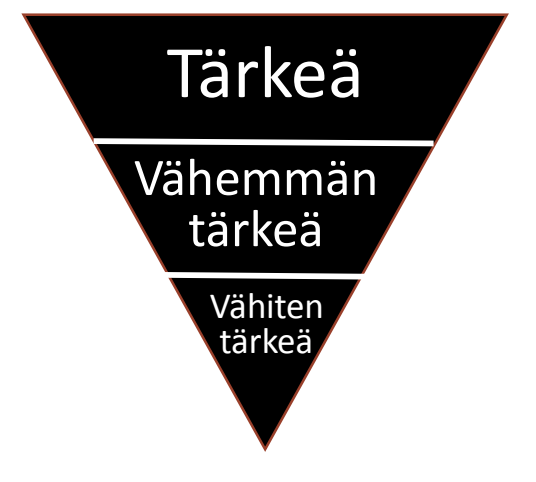

## Johdon tiivistelmä

Projektin tai asiakasyrityksen johdon vakuuttaminen

Analyysi yrityksen nykytilanteesta Tulokset ja toimenpide-ehdotukset Ratkaisu ongelmaan Hyödyt yritykselle Ulkoasu: Informatiiviset väliotsikot Silmäiltävyys

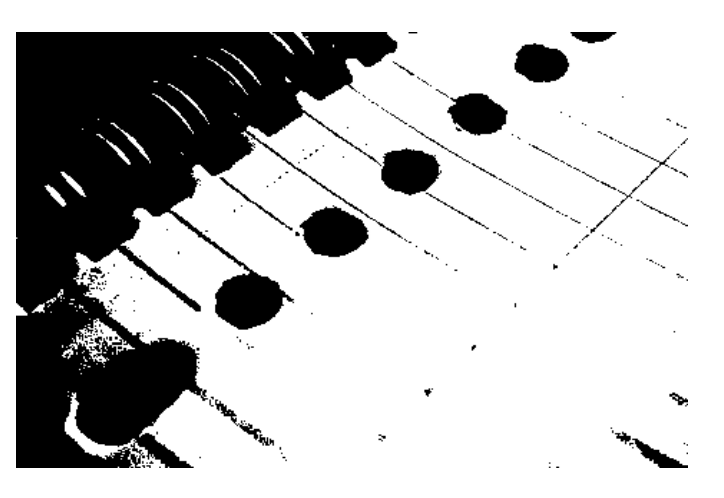

## Varsinainen raportointi

Leipäteksti Johdanto Sisältöluvut Loppuluvut: Yhteenveto ja päätelmät

#### Johdon tiivistelmä

Kun jonkin asian parissa viettää paljon aikaa, ongelmien tunnistaminen vaikeutuu. Tarvitaan uusia näkökulmia, kyseenalaistamista ja ennen kaikkea rohkeutta. Olemme nuorina kuluttajina ja kauppatieteiden opiskelijoina edustamassa tuoretta näkökulmaa.

Konseptimme on, että Kauppapuutarhaliitto hyödyntää tällä hetkellä hyvin trendikästä "Healthy lifestyle" muoti-ilmiötä tarjoamalla esimerkiksi vihannesten käyttövinkkejä ja tietoa niiden eduista. Tämän jälkeen tavoitteena olisi saada nuoret kuluttajat arvostamaan kotimaisia vihanneksia ulkomaisten sijaan. Täten päästään tukemaan kotimaista työllisyyttä, käyttämään puhtaita raaka-aineita sekä toimitaan eettisesti ja ekologisesti.

Visiomme on, että kun nuori menee kauppaan, hän menee automaattisesti vihannesosastolle ja valitsee sieltä kotimaisen vaihtoehdon. Tavoitteena on yhteiskunnallinen asennemuutos.

#### Sosiaalinen media valtaa alaa

Nuoret katselevat koko ajan vähemmän televisiota, eivätkä lehdet enää houkuttele. Oman kyselytutkimuksen ja ebrand Suomi Oy:n SoMe ja nuoret 2016-kyselytutkimusten pohjalta saimme käsityksen nuorten käyttämistä sosiaalisen median kanavista sekä siitä, mihin niitä käytetään.

Käytetyimmät palvelut ovat Facebook, WhatsApp, Instagram, Snapchat, Youtube ja Twitter. Näistä yrityksille sopivat kaikki paitsi WhatsApp, joka on pikaviestipalvelu lähinnä vain tuttujen kanssa yhteydenpitoon. Kauppapuutarhaliitto on jo Facebookissa, Instagramissa, YouTubessa ja Twitterissä. Selvityksemme perusteella yrityksiä ollaan halukkaita seuraamaan Facebookissa, niiden omien nettisivujen kautta sekä jonkin verran Instagramissa. Snapchat tarjoaa melko samoja ominaisuuksia kuin Instagram. Sen käyttäjämäärä kuitenkin laskee huomattavasti siirryttäessä vanhempiin ikäluokkiin ja seurattaviin käyttäjiin kuuluu lähinnä tuttui-

#### Yhtenäisempi viesti

Yksi kyselytutkimuksemme merkittävimmistä havainnoista oli, että vaikka Kauppapuutarhaliitto on jo monissa sosiaalisen median palveluissa, niin tietoisuus on toistaiseksi vielä hyvin vähäistä, etenkin nuorten keskuudessa. Seuratuin kanava on Facebook, mutta seuraajat ovat enimmäkseen keski-ikäisiä. Kauppapuutarhaliitolla on useita eri profiileja myös Pinterestissä, mutta seuraajat puuttuvat kokonaan. Keskeinen ongelma on, että Kauppapuutarhaliiton käyttäjistä ei pysty muodostamaan selkeää mielikuvaa, mistä on kyse.

Sosiaalisessa mediassa selkeän brändin luominen on erittäin tärkeää, jotta ihmiset kokisivat yhteyttä brändiin. Kauppapuutarhaliiton kannattaisikin alkaa markkinoida vihanneksia vielä selkeämmin Puhtaasti kotimainen-brändin kautta, johon kuluttajat pystyvät yhdistämään esimerkiksi Sirkkalehti merkin.

#### Enemmän näkyvyyttä

Näkyvyyttä voitaisiin hankkia yhteistöiden kautta. Kun valitaan oikea yhteistyökumppani, markkinointi saadaan kohdistettua tehokkaasti. Erityisesti Youtube olisi hyvä paikka yhteistyölle, koska sisältö voidaan upottaa tehokkaasti muuhun sisältöön, eikä siitä tule liian painostavaa.

Toinen tehokas keino hankkia näkyvyyttä on mainonta. Ideamme on mainostaa sosiaalisessa mediassa, mutta tukea sitä fyysisellä mainonnalla. Koska nuoret eivät enää juurikaan käytä perinteistä mediaa, paras perinteisen mainonnan keino on mennä sinne, missä nuoret liikkuvat. Bussipysäkit ovat esimerkiksi erinomainen paikka, koska nuoret kaupungissa asuvat kuluttajat käyttävät paljon julkista liikennettä.

#### Kotimaisuuden edut nostettava esiin

Suomessa on kehittynyt kasvihuoneala, mutta hinnalla ei pystytä kilpailemaan tuontituotteiden kanssa. Suomalaisten tuotteiden erottautumiskeinoja ovat puhtaus, kotimaisen työn tukeminen ja ekologisuus.

Terveellinen elämäntapa on tällä hetkellä hyvin trendikäs ja kotimaisten kasvisten terveellisyyttä tulisi korostaa viestinnässä. Usein ymmärretään, että kasvikset kuuluvat terveelliseen ruokavalioon ja elämäntapaan, mutta ei nähdä eroa, ostaako kotimaisia vai ulkomaisia kasviksia. Myös ekologisuuden merkitys kasvaa, kun luonnonvarat vähenevät in ilmast

Sisällöllä saavutetaan pysyvä mielenkiinto

Jotta nuori pelkän sivulla vierailun sijaan ottaisi käyttäjän pysyvästi seurantaan tai edes katsoisi koko julkaisun loppuun, sisällön täytyy olla kiinnostavaa. Tätä varten tulisi käyttää erilaisia analytiikkatyökaluja. joiden avulla selvitettäisiin, millaista sisältöä nuoret vleensäkin seuraavat.

Kauppapuutarhaliiton tulisi sisällyttää viestintäänsä huumoria, jonka kautta se voisi tuoda esiin myös faktatietoa, kuten kotimaisten vihannesten kulutuksen etuja. Sisällön tulisi olla helposti muistettavaa ja jaettavaa, jossa apuna voisi käyttää visuaalisuutta. Se on nopeammin prosessoitavaa.

## Konkretia otsikoiden tasolla  $\rightarrow$ Silmäiltävyys

#### Johdon tiivistelmä

Projektimme tavoitteena oli luoda uusia liiketoimintamalleja kehittämään vaatealan verkkokauppaa. Tähän tavoitteekseen päästäksemme suunnittelimme uudenlaisen 3D-mallinnusalustan, joka hyödyntäisi asiakkaiden ja vaatevalmistajien antamia mittatietoja. Vaatteiden suuret palautusmäärät aiheuttavat paljon ylimääräisiä kustannuksia vaatealalla, ja Zalandolla palautusmäärien tiedetään olevan jopa 50 % luokkaa.

Ongelmaa voidaan tarkastella sekä yrityksen että asiakkaan näkökulmasta. Asiakkaan kannalta palautukseen liittyy ylimääräistä työntekoa, kun asiakkaat joutuvat viemään tuotteet takaisin postiin. Toisaalta nuorille ostajille erityisesti aiheutuu vaivaa, kun rahat sitoutuvat muutamaksi viikoksi Zalandolle, ennen kuin ne saadaan takaisin. Tämä voi johtaa vähävaraisilla siihen, että mahdollinen uusintaosto esimerkiksi väärän koon seurauksena lykkääntyy tulevaisuuteen ja pahimmillaan raukeaa kokonaan. Tästä aiheutuu Zalandolle kustannuksia menetettynä tuottona. Kustannuksia aiheutuu lisäksi ylimääräisistä logistiikka- ja varastointikustannuksista, joiden on arveltu olevan miljoonien eurojen luokkaa. Zalandon tuotteita lähtee lukemattomiin maihin keskusvarastosta Saksasta, joten logistiikkakulut ovat suuria. Olemme myös sitä mieltä, että projektin kautta olisi mahdollisuus entisestään parantaa Zalandon mainetta vastuullisena yrityksenä, joka pyrkii olla kuormittamatta luontoa.

#### Teknologian tarjoamia mahdollisuuksia ja hyötyjä

Edellä mainittuja ongelmia ratkomaan kehittelimme siis 3D-mallinnusalustan, jolloin oletuksena olisi, että palautukset vähenisivät, kun asiakkaat pystyvät paremmin selvittämään onko koko oikea. Taustaoletuksena on tietenkin, että väärä koko on suurin syy palautuksiin. Tämä lienee kiistaton tosiasia, vaikka on hyvä huomata, että muita syitä esiintyy (kuten että asiakas tahallaan ostaa monia samankaltaisia tuotteita tietäen palauttavansa osan, koska palautus on ilmaista). Vähentynyt palautusmäärä johtaa toiminnan tehostamiseen ja tuottojen kasvuun. Zalandon asiakkaiden lisäksi projektin tuloksista hyötyisivät ennen kaikkea liikkeenjohto ja osakkeenomistajat. Zalando on Frankfurtin pörssiin noteerattu yhtiö ja tämän kaltaiset uudet liiketoimintamallit voivat olla omiaan nostamaan osakkeiden arvoa ja tätä kautta omistajien varallisuutta.

#### Riskit pieniä hyötyihin verrattuna

Tarkastelimme projektin riskejä laajalti ennen 3D-mallinnusalustan teknisten yksityiskohtien toteutusta. Tärkeää oli selvittää onko tämän kaltaista tuotetta jo markkinoilla, ja miten nämä tuotteet ovat pärjänneet. Start-up yritys Bodi.me tarjoaa oivan mahdollisuuden benchmarkaukseen, sillä sen tuote on hyvin samankaltainen kuin mitä itse ideoimme. Sen palvelu mittaa 35 kehon osaa ja luo sitä kautta visuaalisen hahmon. Tiedot tallennetaan internetiin ja vaateyrittäjät voivat hyödyntää tietoja suosittaessaan oikeita kokoja asiakkaille. Palvelu on saanut jonkin verran huomiota kuin myös 3D-teknologia yleensäkin. Bodi.me ei kuitenkaan itse myy vaatteita ja palvelun mittasuhteet ovat vaatimattomia. Zalandon siirtyessä tällaiseen teknologiaan, se olisi ensimmäinen 3D-mallinnusta käyttävä suuri tekijä. Projektin riskejä pienentää huomattavasti se, että samankaltaista teknologiaa löytyy ja sitä ei ole kallista ottaa käyttöön.

Riskianalyysin kriittisin kysymys oli, miten asiakkaat suhtautuisivat uuteen teknologiaan. Näkemyksemme mukaan Zalandon asiakkaista suuren osan muodostava internet-sukupolvi on kuitenkin aiempaa kokeilunhaluisempi uusiin teknologisiin innovaatioihin liittyen. Rationaalisesti asiaa ajatellen asiakkaan tekemä ylimääräinen tietoja mittatietojen syötön takia on pieni haitta verrattuna hyötyihin joita asiakas saa. Tietenkään tällainen järkiajattelu ei yksin riitä vaan tarvitaan myös empiiristä näyttöä asiasta. Tämän takia suosittelemme teitä tekemään kyselytutkimuksen uudesta palvelusta nuorille asiakkaille.

## Otsikoiden informatiivisuus?  $\rightarrow$ Tärkeä tieto silmäilemällä?

### Johdon tiivistelmä

#### **ALAN MUUTOKSET**

Kuljetusalalla myllertää muutoksen tuulet, sillä itseajavat autot ovat siirtyneet Scifi--utopiasta nykyhetkeen. Teknisesti kehittyneimmät itseajavat autot ovat jo turvallisempia kuin keskiverto ihmiskuski (Mantey, 2018). Robottihan ei väsy, humallu tai näprää kännykkää. On vain ajan kysymys, milloin lainsäädäntö antaa periksi mm. Uberin, Teslan ja Waymon itseajavien autojen tienvaltaukselle. Ongelmaksi jää näiden autojen palvelukonsepti, varsinkin siivouksen saralta - paikallahan ei ole kuskia valvomassa ja ylläpitämässä auton siisteyttä. Kysymys siis on: Kuinka itseajavat autot pidetään siisteinä asiakkaita varten ilman valtavia ajallisia tai rahallisia kustannuksia?

#### **TAVOITE**

Projektin tavoitteena on luoda Uberin itseajaville autoille siivouskonsepti, joka vähentää siivouksen rahallisia ja ajallisia kustannuksia, sekä sen kautta luo korkeampaa kilpailukykyä tiukasti kilpailluilla kyydinvälitysmarkkinoilla.

Uberin kilpailijoiden nykyiset ratkaisut autojen siivoukseen ovat aikaa vieviä ja kalliita, vaatien paljon ihmistyövoimaa ja ajokilometrejä (Hawkins, 2018). Parannusmahdollisuuksia on paljon.

#### **SIIVOUSRATKAISU**

Projektitiimimme on luonut kokonaisvaltaisen siivousratkaisun itseajaville autoille, joka perustuu kolmeen keskeiseen tukipilariin: sensoritekniikkaan, ohjelmistoon, sekä siivouksen ulkoistamiseen.

Lopputuloksena on järjestelmä, joka itse havaitsee ongelmat auton siisteydessä ja lähettää tästä tiedon Uberin ohjelmistolle. Ohjelmisto rankaisee käyttäjiä toistuvasta sotkemisesta korotetuilla hinnoilla tai siivousmaksuilla, sekä palkitsee toistuvasti siististi käyttäytyviä asiakkaita pelillistämismekanismeilla.

Siivoustarpeen syntyessä autot lähetetään huoltoasemille siivottavaksi Uberin oman siivouspisteen sijasta. Tämä vähentää hukkakilometrejä, joita siivoukseen täytyy nykyisin käyttää (jopa 20% totaaliajokilometreistä!\*).

#### **HYÖDYT JA HUOMIOT**

Ratkaisumme toteutus ei suinkaan ole helppoa, mutta potentiaaliset hyödyt ovat todella suuret. Nykyiset itseajavien autojen siivousratkaisut vaihtelevat Uberista - jolla ei ole mitään siivouskonseptia (Broussard. 2018) - Waymoon, jonka siivousratkaisu perustuu työntekijöiden

manuaalisiin siisteystarkastuksiin kameroiden kautta, sekä suurin keskusvarikkoihin, jossa autot siivotaan (Hawkins, 2018). Konseptimme on kolmella keskeisellä tavalla nykyistä systeemiä parempi:

#### 1. Ei enää inhimillisiä virheitä

Täysi siivousjärjestelmän automatisaatio poistaa inhimillisten virheiden mahdollisuuden, ja vähentää työvoimakustannuksia huomattavasti.

#### 2. Turhat ajokilometrit pois

Autot pääsevät huoltoasemille siivottavaksi, mitä suurissa kaupungeissa voi olla jopa satoja, yhden tai kahden keskusvarikon sijaan. Turhat kilometrit vähenevät ja käyttöaste kasvaa, liikevaihto ja ympäristö kiittävät!

#### 3. Pelillistämisellä asiakasuskollisuutta

Pelillistetty ohjelmisto koukuttaa asiakkaita uskollisemmaksi ja myös "kouluttaa" asiakkaista siistimpiä, vähentäen ennestään turhia ajokilometrejä.

Kuten mikään muukaan projekti, ei meidänkään ratkaisu ole täysin riskitön. Riskitekijöitä on paljon, ja ne liittyvät erityisesti seuraaviin aiheisiin: Projektin tuntemattomat kustannukset mitkä voivat ilmetä tulevaisuudessa, lainsäädännön paikalliset erot ja joustamattomuus, ratkaisun alkutestauksen laajuusvaatimukset, sekä myös mahdollinen luottamuspula asiakkailta.

## Sisältö

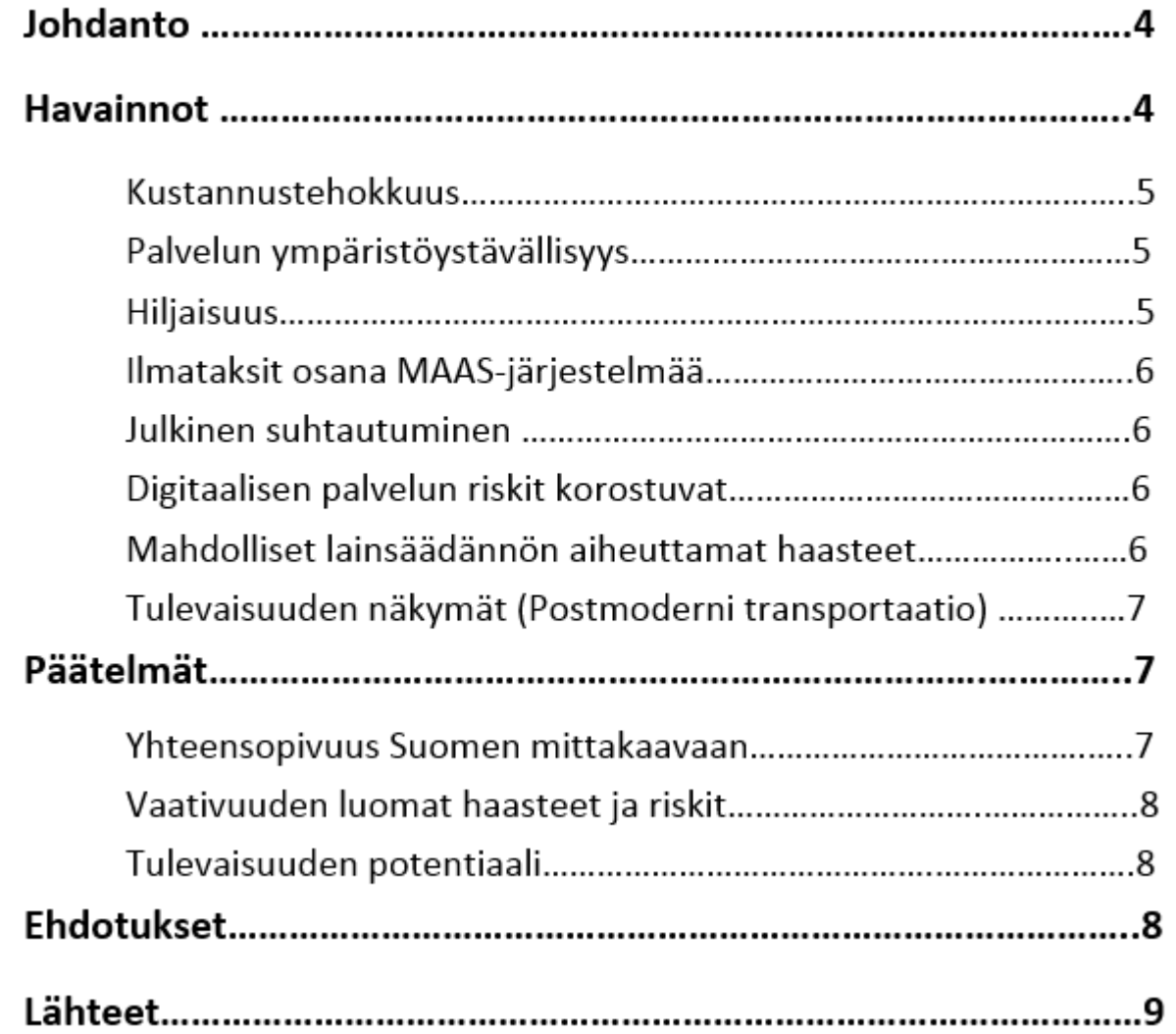

#### Sisällysluettelo

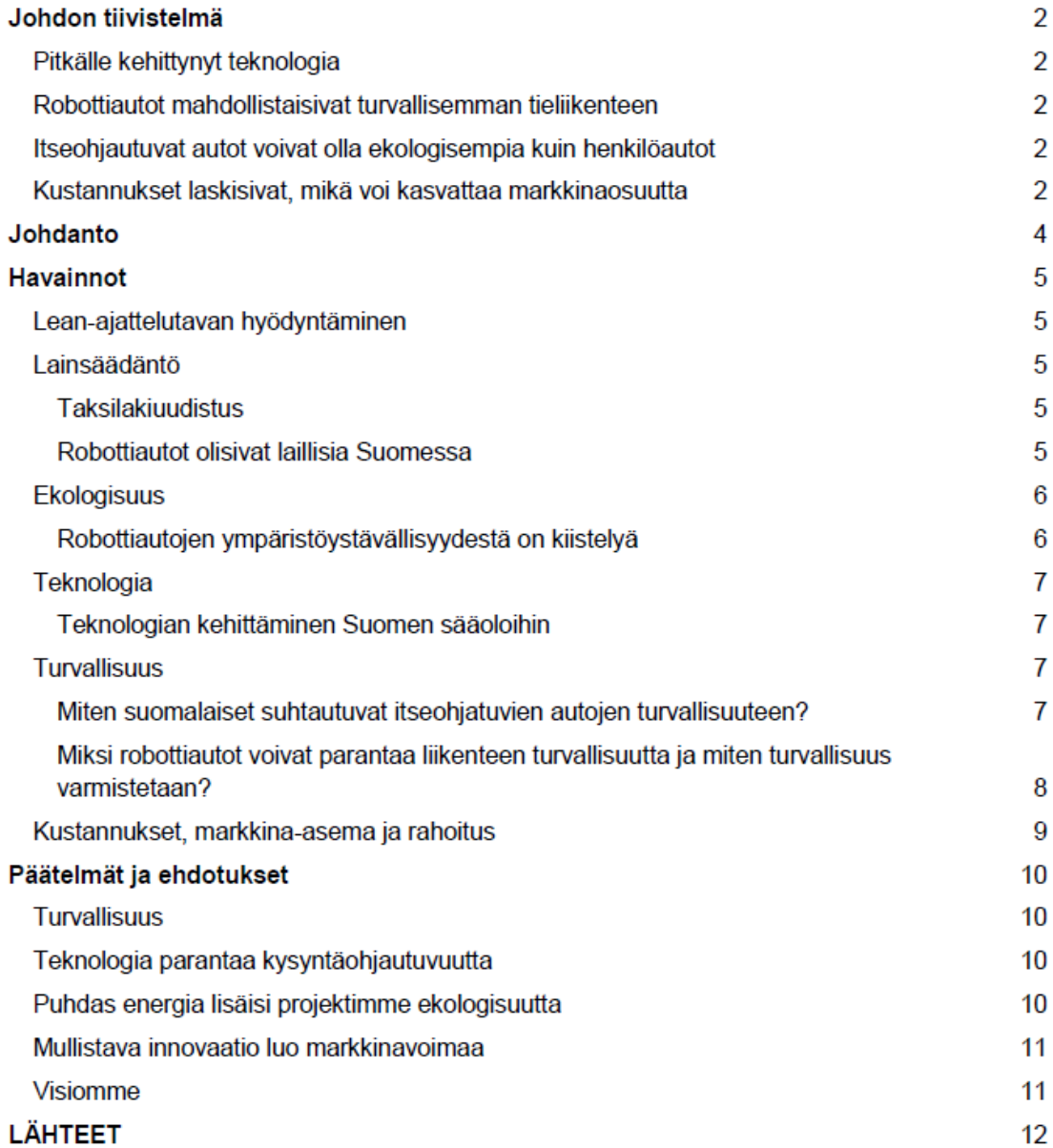

Liian hierarkkinen jäsentely suhteessa sivumäärään

 $\rightarrow$ Yhden kappaleen pituisia alalukuja

 $\overline{2}$  $\overline{2}$  $\overline{2}$  $\overline{2}$  $\overline{2}$ 

 $\overline{4}$ 

 $\sqrt{5}$ 5 5  $\overline{5}$ 5  $\boldsymbol{6}$ 6  $\overline{7}$  $\overline{7}$ 7  $\overline{7}$ 

8 9

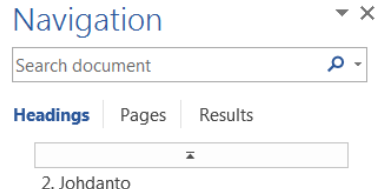

- 4 3. Yrityksen, toimialan ja asiakaskunn... 3.1 Swappien toimintaan tutustum... 3.2 Asiakaskuntaan tutustuminen -...
- 4 4. Ratkaisuehdotuksen kartoitus 4.1 Kuntoluokkavideon tarpeen ka... 4.2 Miten Swappie pyrkii vaikutta... 4.3 Kuntoluokkien esittely nettisivu... 4.4 Swappien jo olemassa olevat k... 4.5 Miksi video kannattaa tehdä 4.6 Videon sisällöstä
	-
	- 4.7 Benchmarkkaus ja kilpailevien...

 $\blacktriangleleft$ 

▲ 5. Päätelmät 5.1 Swappie yrityksenä - kasvuma... 5.2 Kyselytutkimus 5.3 Esittelyvideo

▲ 6. Ehdotukset

6.1 Videon käytännön toteutus 6.2 Kustannusarvio 6.3 Hyöty ja riskiarvio 7. Lähteet

man ainakin suurimmaksi osaksi. Swappiella ei ole resursseja ottaa kaikista puhelimistaan kuvia, mikä olisi optimitilanne, mutta konkreettisen esimerkin antaminen siitä, mitä näillä kulumisen eri tasoilla yleisesti ottaen tarkoitetaan, helpottaisi asiakkaan ostopäätöstä, vähentäisi epävarmuutta ja parantaisi asiakaskokemusta. Kuva 13. Kuntoluokitusten selostukset.

#### 4.4 Swappien jo olemassa olevat kuntoluokkavideot

Swappien omalla YouTube-kanavalla on neljä (tilanne 14.12.2018) puhtaasti vain kuntoluokkia esittelevää videota, joissa kussakin esitellään yksi puhelin eri kuntoluokasta. Kuluneen kuntoluokan puhelinta ei esitellä ollenkaan. Videoita ei löydy Swappien nettisivuilta, eikä niihin ole linkkejä tai muunlaista mainintaa. Tämä on merkittävä puute, sillä asioidessaan nettikaupassa asiakkaalle pitäisi tariota informaatiota riittävästi ja helposti. Kaikki asiakkaat tuskin tietävät, että Swappiella on YouTubessa kuntoluokkavideoita, joten mahdollisesti asiakkaan ostopäätöksen kannalta tärkeää informaatiota jää saamatta.

Kaikki videot ovat alle minuutin pituisia, eivätkä ne sisällä tekstiä, selostusta, musiikkia, tehosteita, zoomausta tai muitakaan videon selkeyttä tai katsomiskokemusta parantavia seikkoja. Videoissa näkyy vain harmaata taustaa vasten käsi, joka pyörittelee mustaa puhelinta. Videoista on hankala nähdä puhelinten välillä selkeitä eroja, ja lisäksi videoiden yksitoikkoisuus ei ole katsojaa millään lailla viihdyttävää. On toki tyyliseikka tehdä videoista minimalistisia, mutta tässä tapauksessa liika yksinkertaisuus syö videon informatiivisuutta ja mahdollisuutta vaikuttaa positiivisesti kuluttajan ostoaikeisiin.

Kaikkia videoita on katsottu alle 1000 kertaa. Kuten odottaa saattaa, katsotuin video on kohtalaisen kuntoluokan video 845 katsontakerralla, koska ihmisiä kiinnostaa tietää tarkkaan, kuinka hyvässä tai huonossa kunnossa puhelin on, jos sitä ei kerran ole luokiteltu hyväksi. Todennäköisesti, mikäli kuluneesta kuntoluokastakin olisi video, se olisi myös suosittu. Ihmiset haluavat tietää, mitä Swappie kosmeettisilla virheillä tarkoittaa ja sen perusteella kuluttaja miettii, minkä puhelimen kelpuuttaa. Vähiten katsottu on koskemattoman kuntoluokan video 337 näyttökerralla (tilanne 14.12.2018).

## Tee otsikot Heading 1 ja 2 References  $\rightarrow$  Table of Contents (ei suuraakkosia alalukujen otsikoiksi)

#### 4.5 Miksi video kannattaa tehdä

On tutkittu, että tuote-esittelyvideoilla on positiivinen vaikutus kuluttajan ostoaikeisiin ja asenteisiin. Espanjalaisessa yliopistotutkimuksessa tehdyn kokeen kontekstina oli älypuhelimen ostaminen nettikaupasta. Kokeessa oli kolme erilaista realistisen oloista testiasetelmaa. Ensimmäinen oli nettisivu ilman tuote-esittelyä, jossa oli vain tuotetta kuvaava teksti sekä kuva. Toisella nettisivulla oli edellisten lisäksi mainosvideo, jossa tuote esiteltiin animaation, sanojen ja musiikin avulla. Kolmas vaihtoehto oli demonstraatiovideo, joka oli muuten samanlainen kuin mainosvideo, mutta siinä joku henkilö pyöritteli puhelinta omissa käsissään. Kokeessa haluttiin selvittää muun muassa, miten videon katselu vaikuttaa kuluttajan aikomukseen ostaa tuote sekä asenteisiin tuotetta kohtaan. (Flavián, C., Gurrea, R. & Orús, C. 2017)

Kokeen perusteella voidaan todeta, että selkeän informaation, tässä tapauksessa videon, merkitys on kuluttajalle suuri. Se helpottaa kuluttajaa kuvittelemaan tuotteen realistisesti omaan elämäänsä. Koehenkilöt, jotka näkivät demonstraatiovideon, todennäköisimmin päätyivät ostamaan tuotteen, eli vaikutus ostoaikeisiin oli tällaisella videolla suurin. Puolestaan niiden, jotka näkivät mainosvideon, asenteet tuotetta kohtaan muuttuivat eniten suotuisaan suuntaan. Tämän tutkimuksen pohjalta voidaan todeta, että nettikaupassa videoiden käyttäminen on perusteltua. Ne todennäköisesti lisäävät yrityksen myyntiä ja siten tuovat lisäarvoa yritykselle. (Flavián, C., Gurrea, R. & Orús, C. 2017)

Informatiiviset videot voivat parantaa nettisivun hakukoneoptimointia, koska niiden myötä nettisivulla on enemmän hakusanoja vastaavaa tietoa. Se tarkoittaa, että yhä useampi henkilö päätyy nettisivuille, mikä nettikaupan tapauksessa tarkoittaa tavallaan potentiaalisen asiakkaan "astumista liikkeeseen sisään". Asiakas useimmiten fyysisessä liikkeessä asioidessaan koskee ja kokeilee tuotteita itse. Koska nettikaupassa asiakas ei tähän pysty, tarjoavat videot mahdollisuuden päästä lähemmäs todellisuutta, kuin pelkät tekstit ja kuvat. Ihmisten mieltymys videoiden katseluun näkyy muun muassa videopalvelu YouTuben viime vuosien suurena suosiona, etenkin nuorten keskuudessa. Videoiden avulla asiakas saa tuotteesta paremman käsityksen, ja videomateriaalin käyttö voikin pienentää palautettujen tuotteiden määrää jopa 25 %. (Golinello, G. 2017) Lisäksi 90 % kuluttajista on sitä mieltä, että

# 2. Johdanto

Lasiernoi D

Digitalisaatio vaikuttaa maailmaan kiihtyvällä tempolla. Ølemme siirtyneet internettalouteen, jossa kasvu ja työpaikat syntyvät palveluista. Digitalisaatio muuttaa työtä, tehtäviä ja liiketoimintamalleja. Jotta Suomi saa paikan digikebityksen paalupaikalta, meidän on kyettävä luomaan paras mahdollinen toimintaympäristö yritysten digikehitykselle ja kilpailukykyisille työmarkkinoille.

yritys<br>
vitys<br>
Collection of the Maliture of the Maliture of the Maliture of the Maliture of the Maliture of the Maliture of<br>
Of the Maliture of the Maliture of the Maliture of the Maliture of the Maliture of the Maliture Tässä selvityksessä kuvataan digitalisaation aiheuttamaa murrosta valituilla palvelualoilla sekä luodaan tilannekuva digikehitystä tukevan toimintaympäristön ja kilpailukykyisten työmarkkinoiden kehittämiseksi. Selvityksen tavoitteena on osoittaa tarvittavan muutoksen välttämättömyys, herättää keskustelua liiketoiminnan menestymisen edellytyksistä uudessa digitalisaation muokkaamassa toimintaympäristössä, vauhdittaa toimenpiteitä digitalisaation mahdollisuuksien hyödyntämiseksi sekä herätellä diginukkujia, joita on vielä lähes 60 prosenttia palveluyrityksistä. Suomesta on tultava paikka, jossa aineetonta arvonluontia syntyy nykyistä enemmän ja jonne siitä koituvat vientitulot kannattaa kotiuttaa.

## Myös me-muoto on mahdollinen!

ajaon fondas and the material of the contraction of the material of the material of the material of the material of the material of the material of the material of the material of the material of the material of the materi Palvelualoista selvityksen piirissä ovat olleet Paltan päätoimialajaon mukaisesti logistiikka, informaatio ja viestintä, huolto- ja kunnossapito, yritys- ja asiantuntijapalvelut, hallinto- ja tukipalvelut sekä viihde ja virkistys. Selvityksessä on tunnistettu toimialakohtaisia trendejä sekä esimerkkejä kansainvälisestä digitalisaatiokehityksestä. Erityisteemana on käsitelty digitalisaation aiheuttamaa työelämän murrosta ja vaikutuksia työn tekemisen tapoihin.

Mineriston (11) Selvitystyö perustuu kansainvälisiin ja kansallisiin tutkimuksiin ja selvityksiin sekä palvelualojen toimiala-asiantuntijoiden haastatteluihin. Lisäksi kevään 2016 aikana selvityksen yhteydessä toteutettiin yli 70 haastattelua suomalaisten palveluyritysten johdon kanssa ja osallistettiin kymmeniä palveluyritysten johdon edustajia digitalisaation vaikutuksia ja pullonkauloja käsitteleviin työpajoihin. Selvitys on tehty yhteistyössä Deloitten kanssa.

#### Kuvakaappaus:

# **Mikä on kiinnostavaa, tärkeää tai olennaista projektiyrityksen näkökulmasta** ?

# Vakuuttaminen ja perustelut

#### **Ymmärrys Ymmärrys teknologisista asiakaskokemuksen mahdollisuuksistamerkityksestä** Perusteet uskoa väite Lähtötiedot **Väite** Päätelmät **Seuraukset Empiirinen aineisto** Käytännön merkitys Lähdekirjallisuus Vasta-**Faktat Perusteet** argumentit **Esimerkit Todistukset** Arvot **Määreet Takaukset Varaukset** Tarkenteet **Ymmärrys Ymmärrys liiketoiminallisista uusista, luovista hyödyistä ideoista**

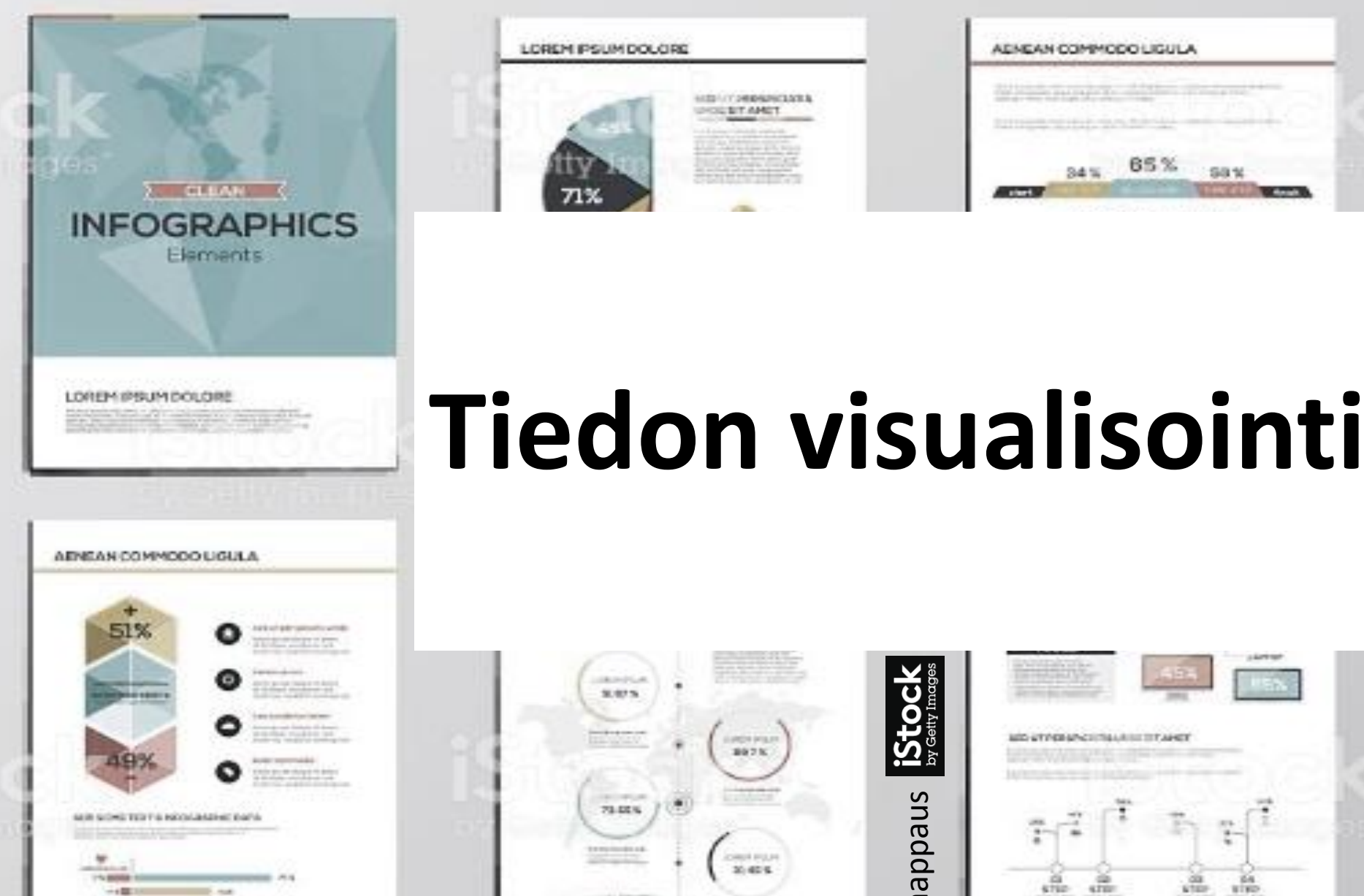

**B** Purk

**HTA AND AGENCY** 

**CONTRACTOR** STATE

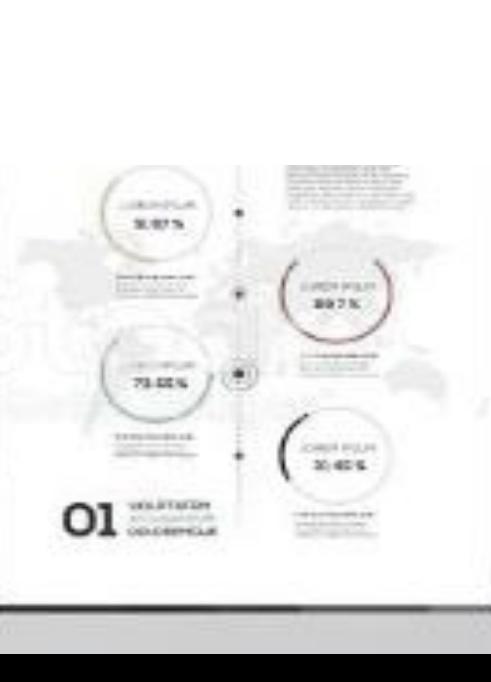

**ALCOHOL: A PERSONAL AND A** UNIVERT AMET

 $71%$ 

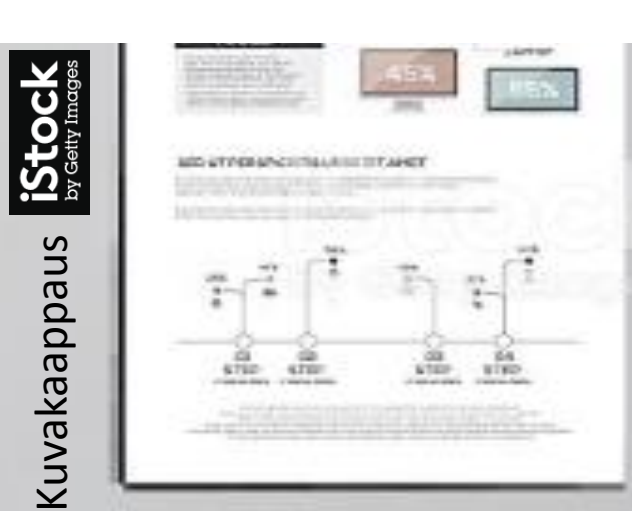

ADAEAN COMMODO LIGULA

the common participation commit-

**DEFENSION THE FRONT PROPERTY AND INCOME.** 

SAN:

plant."

65%

Site of

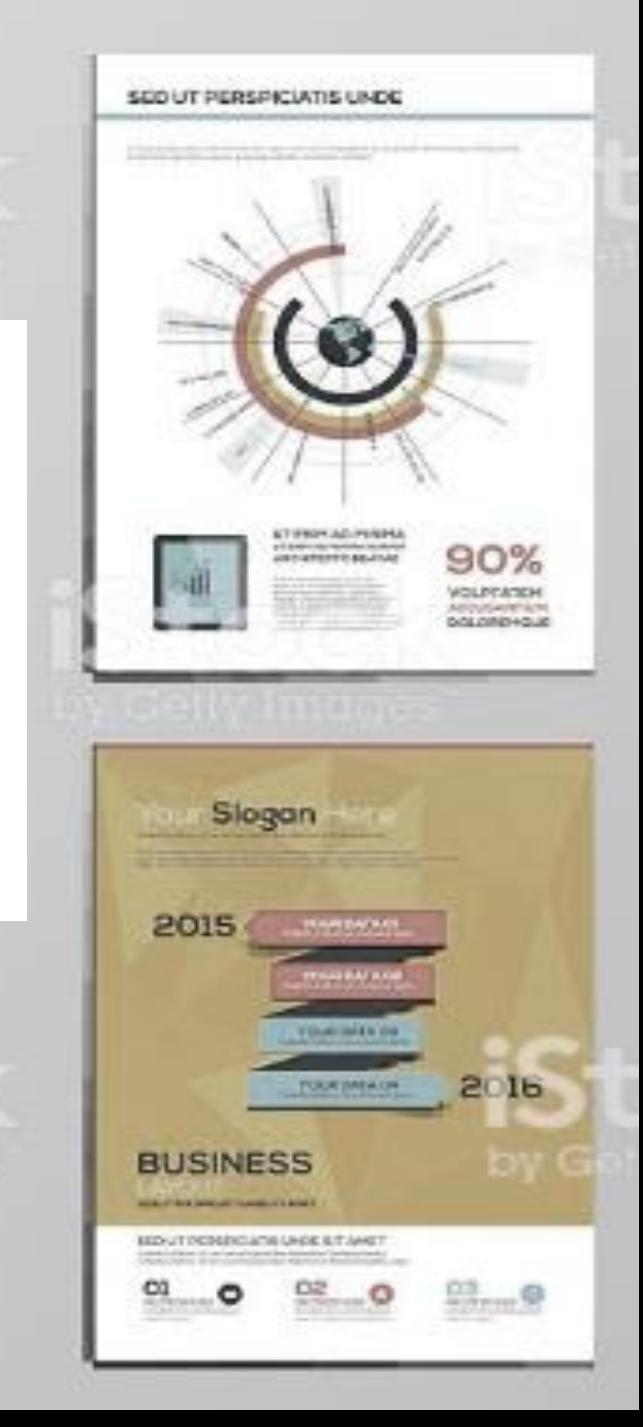

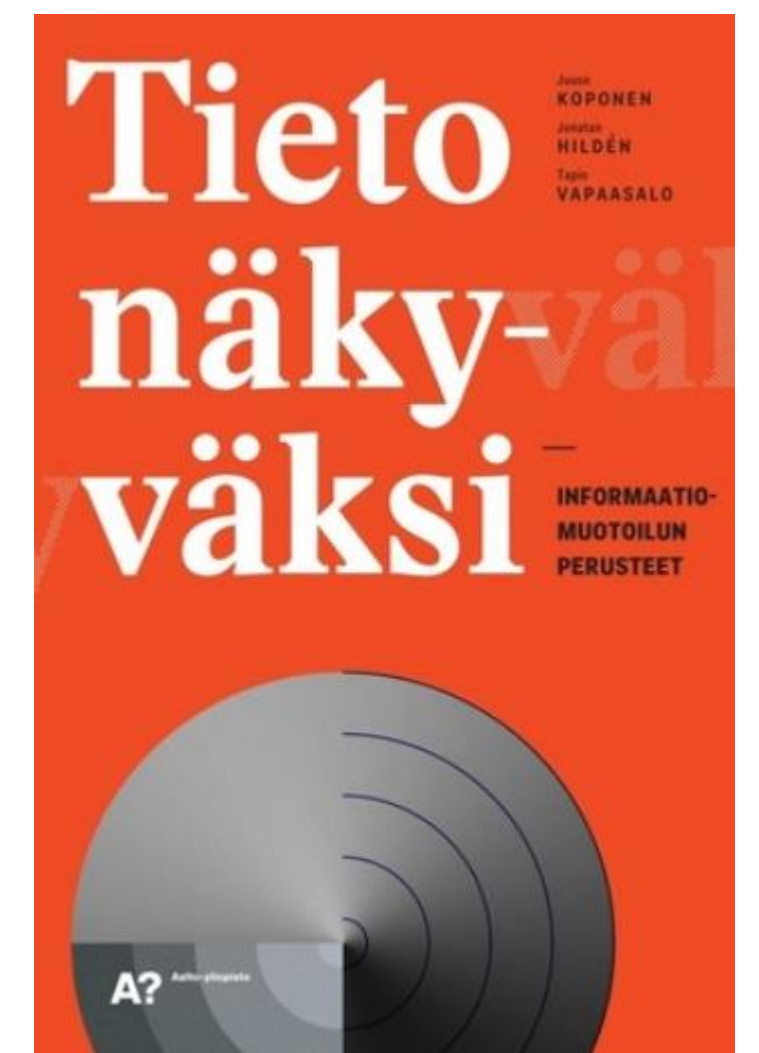

Jokaisen tietotyöläisen toimenkuvaan kuuluu tehtäviä, joissa tieto on muutettava visuaaliseen muotoon. Esitysten pitäminen, esitysgrafiikan laatiminen ja tilastografiikan tekeminen taulukkolaskentaohjelmalla ovat arkipäivää.

Tieteellisissä julkaisuissa jonkinlainen tutkimuksen keskeiset tulokset summaava visualisointi on perusedellytys.

Vaikea olisi kuvitella nykyaikaista kouluakaan ilman opettajien itse laatimia tai oppikirjojen kustantajien toimittamia opetusmateriaaleja, joissa hyödynnetään paljon erilaisia graafisia esityksiä.

Koponen ym. (2016, 16)

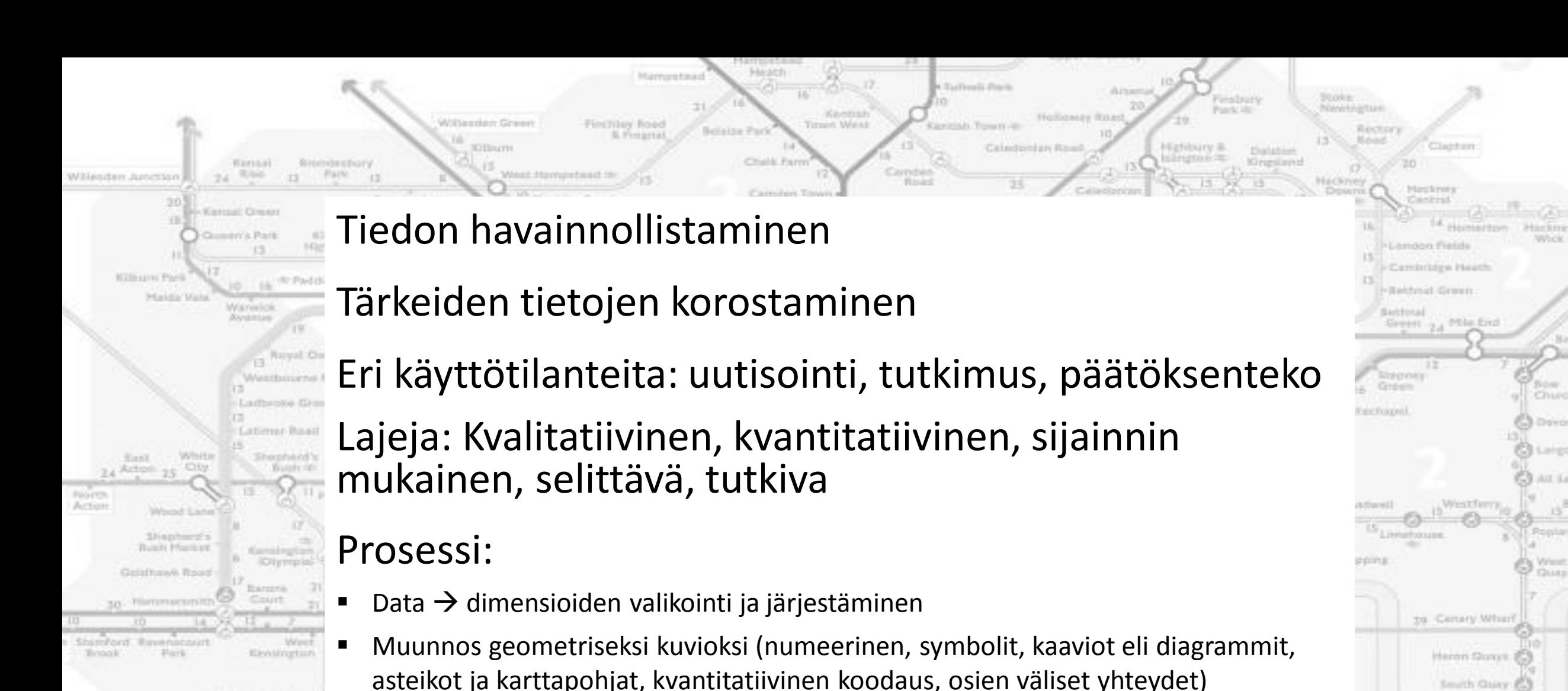

**Email to Class** 

Controlled Avenue Ports

**Island Gordon** 

28

(A) Ness Croys 46

to Pearlyhavy

It West Bromaton

Fel futer Simoufin

Parsons Gre

Put ray Brttl

Elect Dam

л

Takala (2015)

Kuvioiden esittäminen

**WALKTURE** 

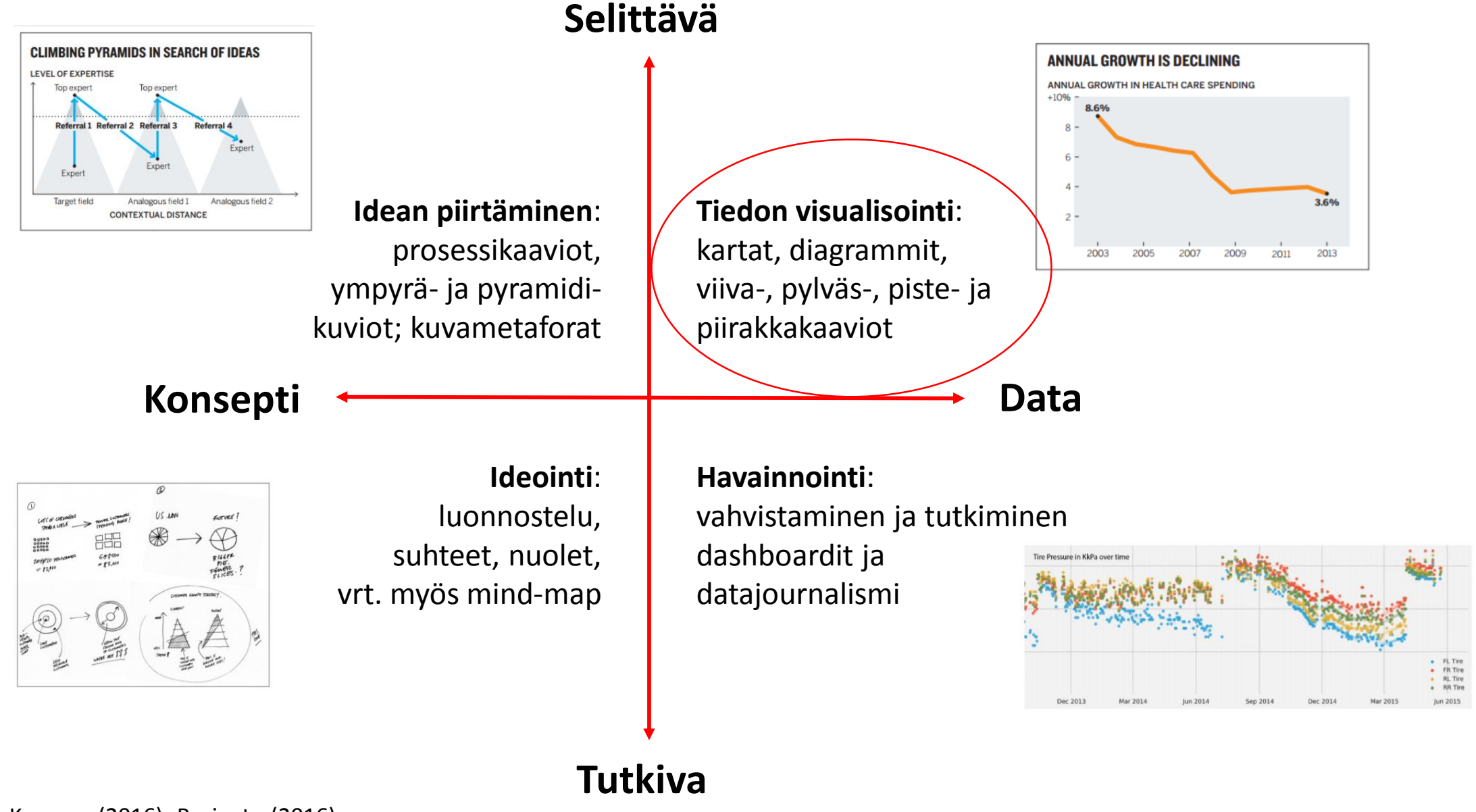

#### Kuluttajien toiveiden ja odotusten kartoitus

Teimme projektin aikana Google forms-kysely, jossa selvitimme kuluttajien kiinnostusta ja toiveita hyvinvointisovelluksia koskien. Kyselyyn saimme yhteensä 170 vastausta. Kyselyyn osallistuneista 77,5 prosenttia oli 15-25 vuotiaita. Tämä nuori ikäluokka on erityisen taitava sovelluksien käytössä, joten saimme kyselyn perusteella kartoitettua hyvin toimivan applikaation piirteitä. Toisaalta kyselyyn vastasi myös 39 henkilöä 25-70-vuoden ikähaitarin välillä. Tämä varttuneempi ryhmä pystyi antamaan meille tietoa työikäisten hyvinvoinnin seuraamisesta. Kyselyn tulokset tukivat ajatustamme siitä, että selkeälle, tieteelliseen dataan pohjautuvalle sovellukselle on kysyntää.

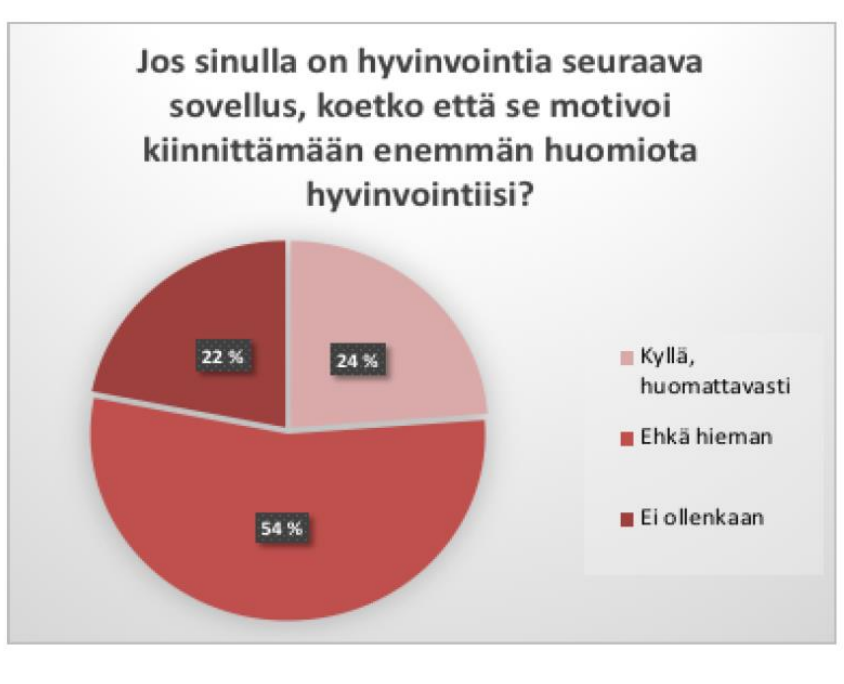

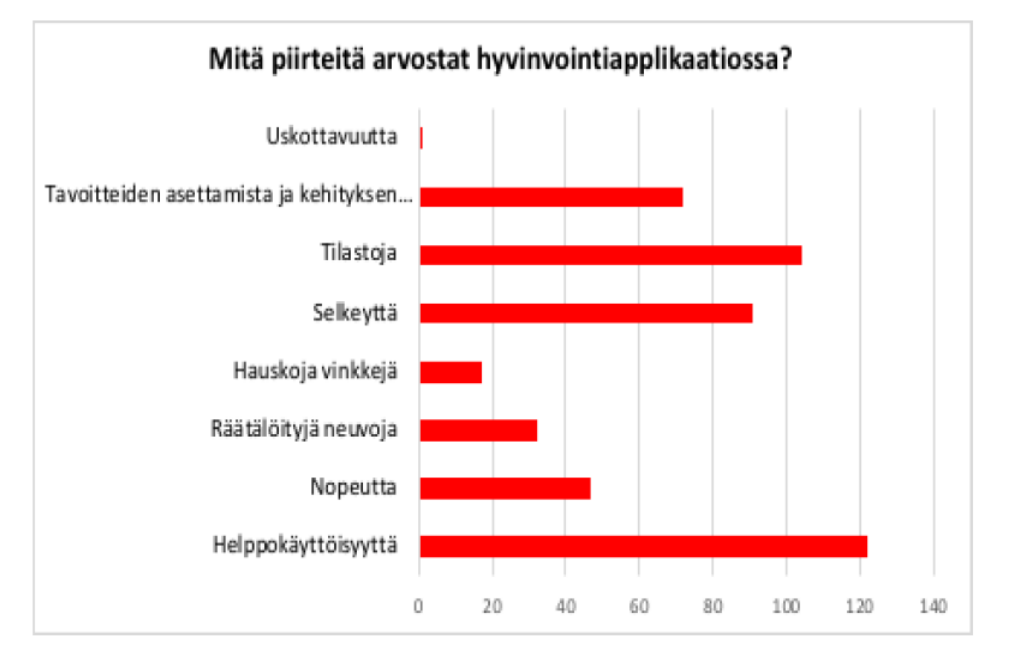

Kilpailijoihinsa verrattuna Virran sosiaalisen median presenssi on vielä pientä. Alla olevassa kuvaajassa on havainnollistettu joidenkin eurooppalaisten sähköauton latauspalveluja tarjoavien yritysten sosiaalisen median vaikuttavuutta seuraajien lukumäärän perusteella (lähteenä yritysten sosiaalisen median profiilit 19.12.2017).

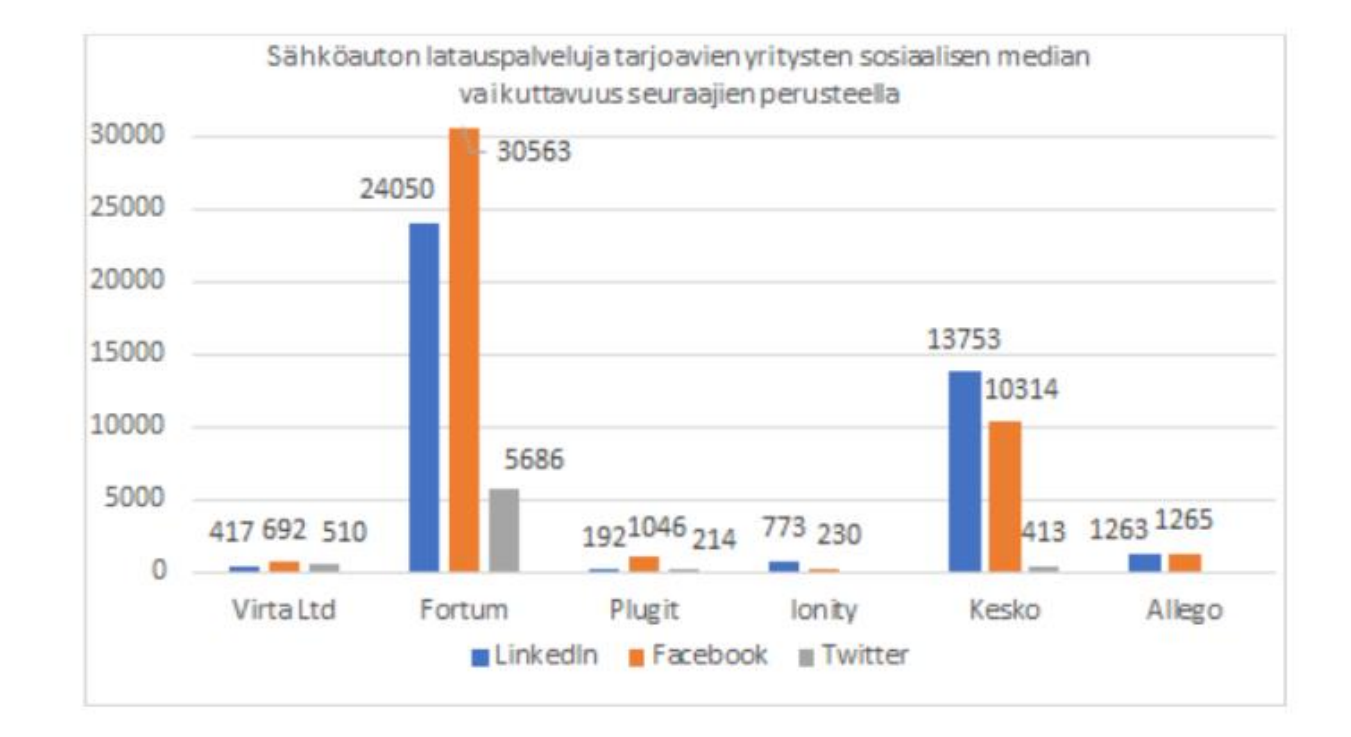

Selvitimme eri sosiaalisen median kanavien tehokkuutta tilastojen perusteella ja päädyimme siihen, että LinkedIn vastaa parhaiten kohdesegmentillemme viestimisen tavoitteita. Content Marketing Institute:n kyselytutkimuksen mukaan vuosina 2015 ja 2016 LinkedIn koettiin selkeästi tehokkaimmaksi B2B-liidien synnyttäjäksi [3]. Vuoden 2017 tutkimuksen mukaan sisältömarkkinoijat käyttivät LinkedIn:iä toiseksi eniten sisällön levittämiseen (vain sähköpostia

 $\cdots$ 

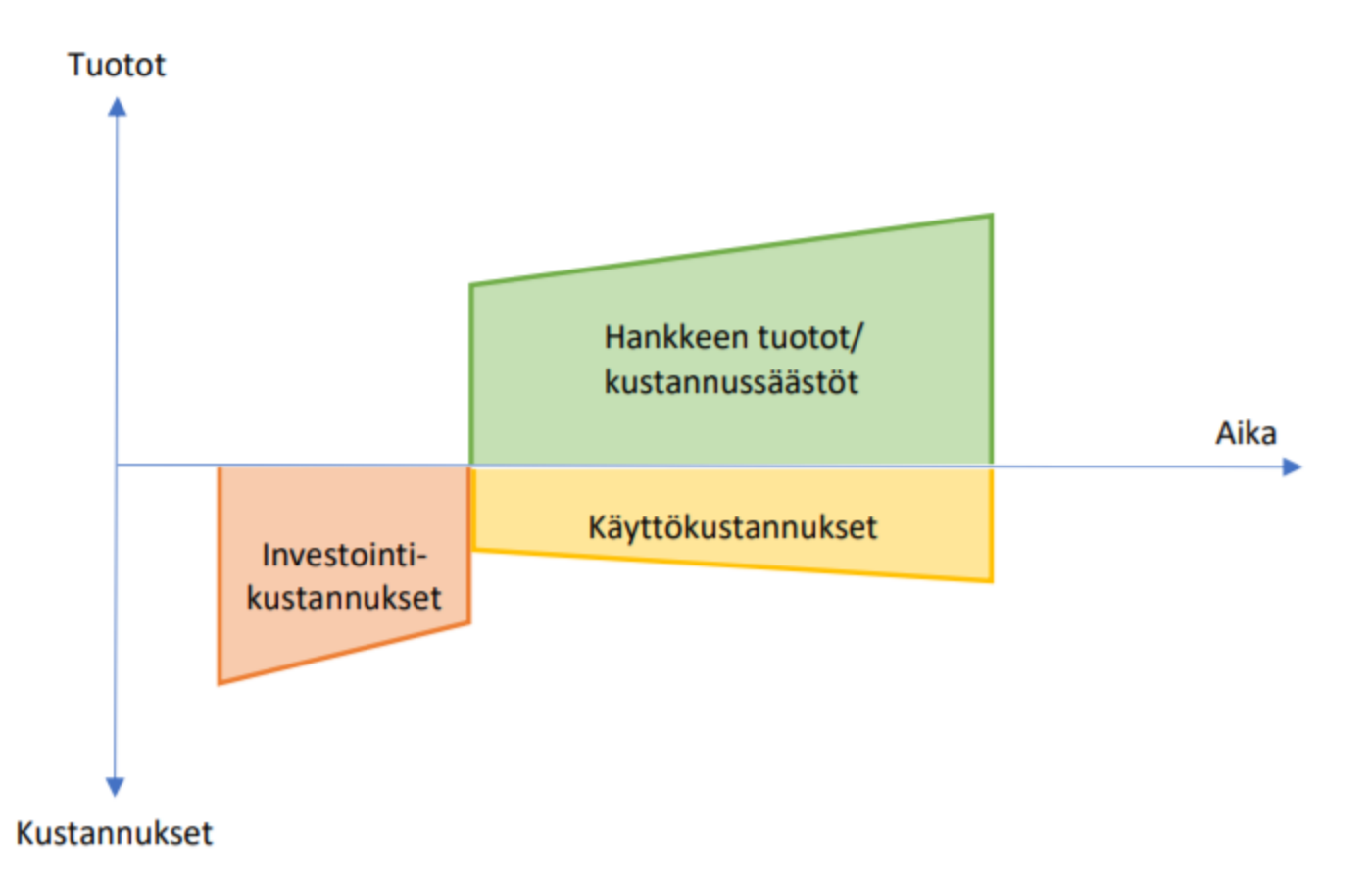

Kaavio 2 Projektin tuotot ja kustannussäästöt ajan suhteen<sup>7</sup>

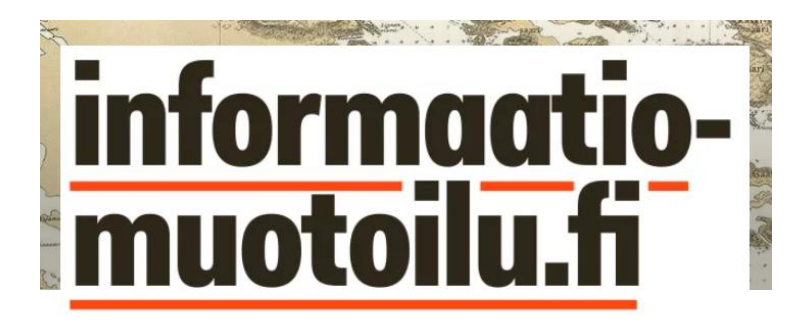

2017-03-01 kirjoittanut Juuso Koponen

## Valtiovarainministeriön työllisyysgrafiikka ei johda tarkoituksella harhaan

Valtiovarainministeriö julkaisi eilen Twitter-tilillään grafiikan avoimien työpaikkojen ja työttömyyden määrän kehityksestä 2007-2016:

Kuvakaappaukset:

[http://informaatiomuotoilu.fi/2017/03/valtiovarainministerion](http://informaatiomuotoilu.fi/2017/03/valtiovarainministerion-tyollisyysgrafiikka-ei-johda-tarkoituksella-harhaan/) -tyollisyysgrafiikka-ei-johda-tarkoituksella-harhaan/

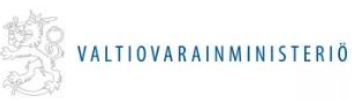

#### Avoimet työpaikat lisääntyvät, mutta työttömyys ei vähene

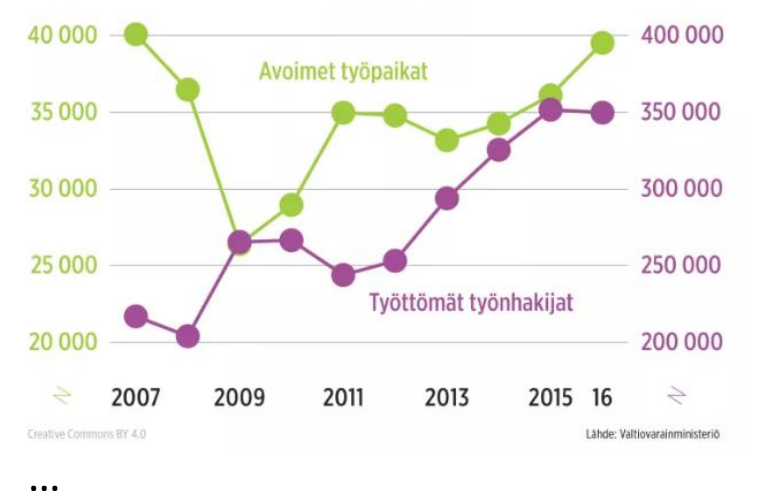

On selvää, että grafiikka, joka saa sadat ihmiset sosiaalisessa mediassa epäilemään valtiovarainministeriötä tarkoituksellisesta harhaanjohtamisesta on epäonnistunut viestinnällisissä tavoitteissaan. Vastuu epäonnistumisesta on viime kädessä suunnittelijalla, tässä tapauksessa siis minulla. En osaa sanoa onko ongelma itse grafiikassa, siihen liittyvissä teksteissä, julkaisukontekstissa vai kenties jossain niiden yhdistelmässä. Tarkoituksena ei kuitenkaan ole ollut huijata ketään vaan mahdollistaa avointen työpaikkojen ja työttömien määrän kehityksen visuaalinen vertailu, joka ei ehdotetuissa "paremmissa" vaihtoehdoissa onnistu. (Poikkeuksena tästä Beveridgekuvio, joka sekin käyttää kahta eri asteikkoa.)

#### **Ratkaisut**

#### **LAITTEISTO**

Laitteistollamme pyrimme mahdollisimman kustannustehokkaaseen ja autonomiseen järjestelmään. Järjestel-

män tulisi kyetä valvomaan auton siisteyden tilaa itsenäisesti ja ohjata auto eteenpäin siivottavaksi näin vaadittaessa - tämä varmistuu laajalla autonomisella sensorijärjestelmällä ja kehittyneellä ja ohjelmistolla. Laitteiston tavoitteena on pystvä valvomaan ajoneuvon siisteyden tilaa itsenäisesti reagoimalla tapahtuviin muutoksiin reaaliaikaisesti eri sensoreita käyttäen. Laitteisto lähettää dataa reaaliaikaisesti ohjelmistollemme.

Koemme, että seuraavat sensorit ovat tarpeellisia ratkai-

sussa mahdollisimman hyvän valvonnan

takaamiseksi: valvontakamerat tarkastelevat näkyviä tapahtuvia muutoksia, kosteus- ja phsensorien yhteistoiminta takaa nestemäisten aineiden tunnistamisen ja luokittelun. Tämän lisäksi ratkaisussa asennetaan painosensorit auton takakonttiin ja savusensori tunnistamaan esimerkiksi tupakansavua. Tiedonhakumme perusteella voimme todeta, että kuvatun kaltaiset sensorit olisivat mahdollisia nykyteknologialla kalibroida täysin autonomisiksi. Esimerkiksi valvontakamerajärjestelmät pystyvät itse tunnistamaan eri esineitä ja

dataan ja ajoneuvossa tapahtuviin muutoksiin, sekä toimia itsenäisesti kyydin päätyttyä. Sovellukseen asennettavien muutosten on tarkoitus selventää asiakkaalle siistevsiäriestelmän toimintaa

 $\sim$  0.00

**UBER DRIVERLESS<sup>IN</sup>** 

Was the ride clean enough for you?

\* \* \* \* \*

Oops! It seems like you have made a mess in your ride.

Click "OK" to accept a penalty fare of \$20. If you didn't make a mess.

dick 'Don't Allow' and wait to be contacted

Is fueen you easin a gridal

DONE

← Friday evening to home

**UBER DRIVERLESS™** 

Was the ride clean enough for you?

\* \* \* \* \*

Reward system

Leaving the vehicle in good condition will

esult in cheaper rides!

**SHAKANESS** 

Making a mess may result in<br>penalties or increase of fares

DONE

**GMCDLTRP** 

Gve feedback...

OK

 $\mathbf{d} \mathcal{R}$  in

**Don't Allow** 

sekä informoida hinnoitteluratkaisuista ja mahdollisista siivousmaksuista.

Asiakkaan poistuessa ajoneuvosta ohjelmisto lähettää hänelle ilmoituksen, mikäli ajoneuvo ei ole riittävän siistissä kunnossa. Henkilölle jää valittavaksi kolme vaihtoehtoa, joista ensimmäinen on auton siivoaminen itse määräajan kuluessa; toinen on hyväksyä maksettava siivousmaksu, jolloin ajoneuvo lähetetään eteenpäin huoltoasemalle siivottavaksi ja kolmas on kiistää siisteyden puute, jolloin auto lähetetään automaattisesti arvi-

oitavaksi. Asiakasta ei veloiteta, mikäli auto osoittautuukin siistiksi.

> Siivousmaksujen ohella ohjelmistomme hyödyntää myös pelillistämistä hintadiskriminaation muodossa. Asiakkaan menneisyyden asiakaskäyttäytyminen vaikuttaa tämän tulevien kyytien hintoihin. Mikäli asiakas jättää auton siistiin kuntoon usein, laskevat hänen tulevien kyytien hinnat, ja mikäli asiakas sotkee ajoneuvoja jatkuvasti, nousevat hänen tulevien kyytien hinnat. Pelillistäminen ei ainoastaan kannusta ja ohjaa parempaan asiakaskäyttäyty-

# Hyödynnä Wordin mahdollisuuksia: Teksti kiertää kuvaa

## Kuvaan otsikko Tekstissä viittaus kuvaan

**Esimerkki**

Video voidaan kuvata yhtenä pidempänä videona, joka olisi mahdollista leikata lyhyempiin osiin. Nettisivuilta voi siis löytyä sekä kokopitkä video (Kuva 15) että kunkin kuntoluokan oma lyhennetty versio (Kuva 16). Kokopitkän videon sijoittamisessa nettisivuille on useita vaihtoehtoja, mutta loogisinta ja parhaiten asiakkaan tarpeita palvelevaa olisi sijoittaa se nettisivun osta-osioon siten, että se liitettäisiin sivulle puhelinrivistöjen yläpuolelle. Siitä asiakas löytää sen helposti ja todennäköisesti katsoo sen ennen kuin edes alkaa selaamaan tuotevalikoimaa. Kunkin kuntoluokan oma lyhennetty video voi olla nähtävissä esimerkiksi valitun yksittäisen tuotteen esittelysivulla.

#### **D** Swappie

#### $\alpha$  $\Box$ OSTA MYY ARVIOT BLOGI MITENPALVELUTOIMI MEISTÄ

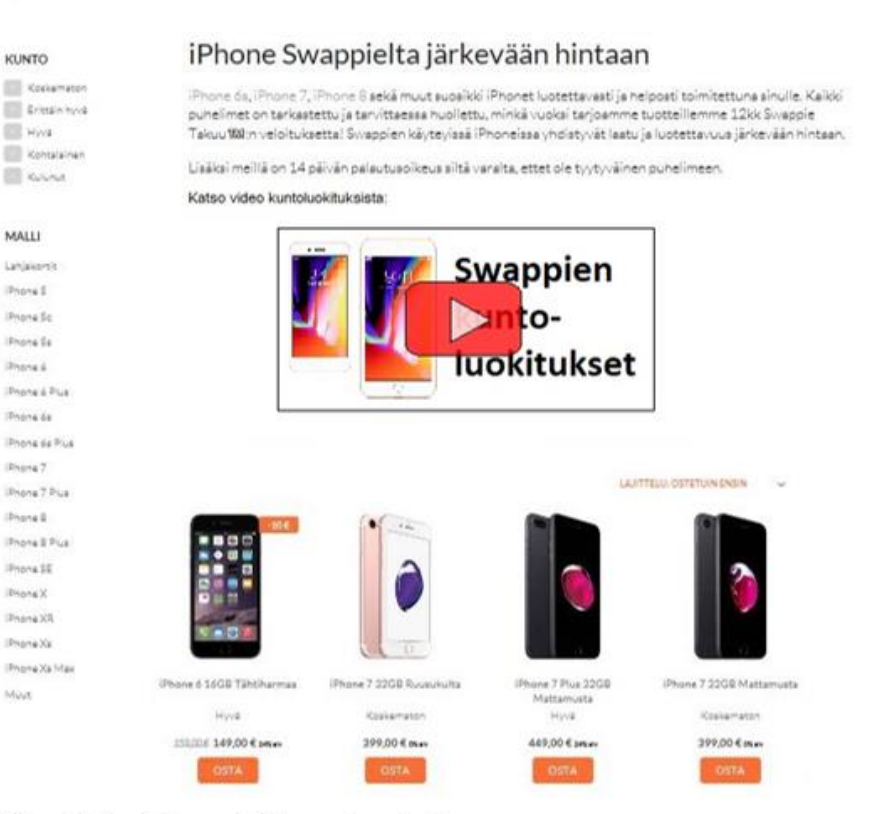

Kuva 15. Kokopitkän videon sijoitus osta-sivulle.

# **Kyselytutkimus**

# Perusasiat

Standardoitu survey-tutkimus: kaikille samat kysymykset

Taustatietojen kysyminen: ikä, koulutus, sukupuoli

Vastaajien suhtautuminen: rehellinen vastaaminen (?)

# Kysymykset

Lyhyt kysely, valmiit vastausvaihtoehdot  $\rightarrow$  enemmän vastauksia

> Helpot kysymykset alkuun, vaikeammat loppuun

Kysymykset: tieto, kokemukset, käyttäytyminen, toiminta, käsitykset, uskomukset, arvot, mielipiteet

# Hyvän kyselylomakkeen tekeminen vie aikaa!

# Esimerkiksi Lomake

Asteikot Monivalintakysymykset

Selkeys ja ulkoasu Kysymysten järjestys Ohjeiden tarve Analysointi

Laadullinen Määrällinen

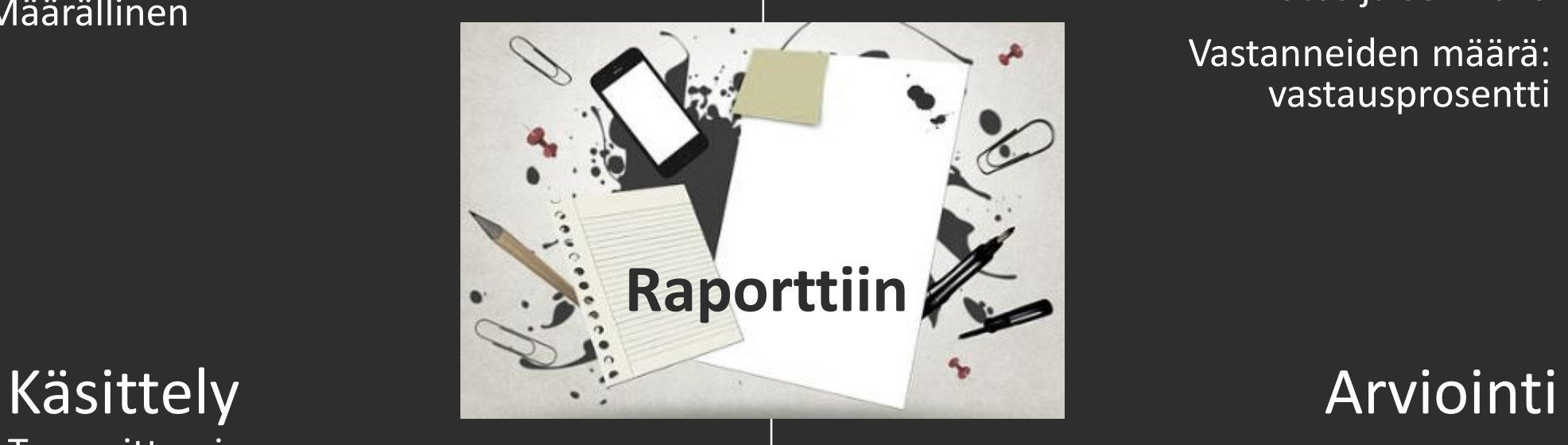

Teemoittaminen, taulukkolaskentaohjelma

Esimerkiksi frekvenssit, prosenttijakaumat, keskiarvot

# Vastaukset

Tavoiteltu kohderyhmä: otos ja sen koko

Vastanneiden määrä: vastausprosentti

Kyselylomake liitteeksi

Validiteetti: pätevyys ja uskottavuus

Reliabiliteetti: mittaamisen luotettavuus

# **Viitteiden ja lähteiden merkintä**

39

# Ks. Oppimiskeskuksen ohjeet

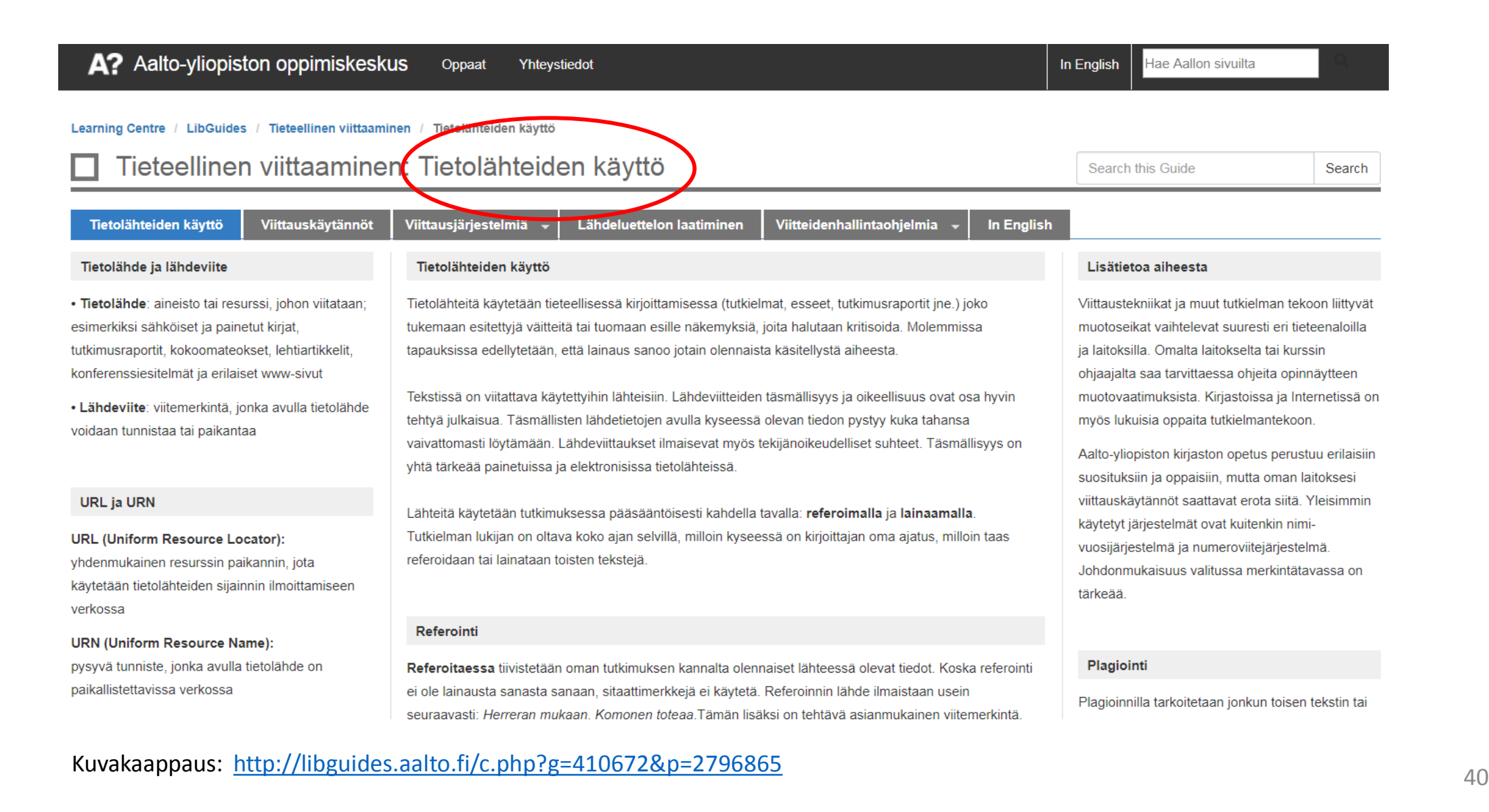

# Ostopäätöstekijät ja kotimaisuus

Ostopäätöksiin kasvisten suhteen vaikuttavat useiden tutkimusten mukaisesti eniten maku, tuoreus, ulkonäkö ja hinta<sup>2,20</sup>. Suomalaisissa tutkimuksissa myös kotimaisuus mainitaan merkittäväksi tekijäksi<sup>9,7</sup> ja sen arvostus on ollut kasvussa<sup>19</sup>. Tarkastellessa nuorten ostokäyttäytymistä, samat valintakriteerit kasvisten ostopäätöksissä pitävät paikkaansa<sup>3</sup>. Voidaan kuitenkin havaita myös, että kiireellinen elämänvaihe saa suosimaan käytännöllistä ja helppoa ruokaa 4,11,17) Vaikka alkuperämaa vaikuttaa kuluttajien ostopäätökseen, muut vaikutteet, kuten hinta ja brändi, ovat tärkeämpiä<sup>1,8,14</sup>) Hinnan vaikutus ostopäätöksissä korostuu, kun kuluttaja on pienituloinen<sup>2</sup>. Yleisesti kasvisten uskotaan olevan kalliita ja tämä

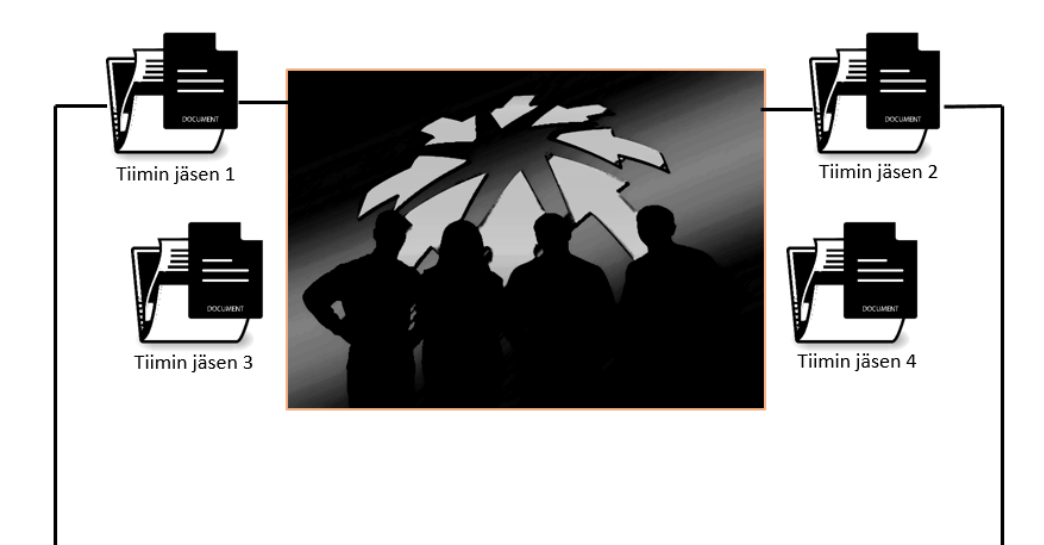

## **Tekstin muokkaus yhdessä**

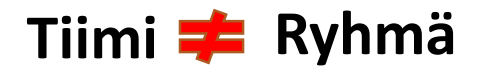

#### Ostopäätöstekijät ja kotimaisuus

Ostopäätöksiin kasvisten suhteen vaikuttavat useiden tutkimusten mukaisesti eniten maku, tuoreus, ulkonäkö ja hinta<sup>220</sup>. Symalaisissa tutkimuksissa myös kotimaisuus mainitaan merkittäväksi tekijäksi?, ja sen arvostus on ollut kasvussa<sup>19</sup>. Tarkastellessa nuorten ostokäyttäytymistä, samat valintakriteerit kasvisten ostopäätöksissä pitävät paikkaansa<sup>3</sup>. Voidaan kuitenkin havaita myös, että kiireellinen elämänvaihe saa suosimaan käytännöllistä ja helppoa ruokaa. Vaikka alkuperämaa vaikuttaa kuluttajien ostopäätökseen, muut vaikutteet, kuten hinta ja brändi, ovat tärkeämpiä<sup>1,8,14</sup>. Hinnan vaikutus ostopäätöksissä korostuu, kun kuluttaja on pienituloinen<sup>2</sup>. Yleisesti kasvisten uskotaan olevan kalliita ja tämä

# **Esimerkkejä**

## **Loppuraportissa**

## **Haastattelu Kysely**

Markkinointijohtaja Pauli Waroman mielestä sovelluksellemme olisi erittäin paljon kysyntää ja Pihlajanlinnalla on suuret resurssit varattu nimenomaan digitalisaatiota sekä mainontaa varten. Yrityksen johto oli vilpittömän motivoitunut digitaalista muutosta kohtaan. He olivat yhtä mieltä siitä, että sovelluksemme voi helpottaa etenkin lääkäreiden työtä ennaltaehkäisyn saralla ja tehostaa Pihlajanlinnan toimintaa. Toiveita sovelluksellemme oli helppokäyttöisyys ja se, että se yhdistäisi saumattomasti asiakkaat Pihlajanlinnan asiantuntijoihin.

Projektin aikana olemme haastatelleet puhelimitse yhteyshenkilöitämme Pihlajanlinnalta. Olemme ottaneet heihin useasti yhteyttä saadaksemme mahdollisimman paljon mukaan yrityksen näkökulmaa sekä ottaaksemme huomioon heidän strategian ja arvot.

## […]

juuri asioi Lidlissä, ottaisivat siis avoimemmin vastaan maksamista helpottavan sovelluksen kuin Lidlin vakituiset asiakkaat. Tämä indikoi, että Lidl todennäköisesti tavoittaisi Lidl Fast Shopperin kaltaisella sovelluksella kuluttajia, jotka tällä hetkellä eivät asioi Lidlissä usein ja jotka tekemämme tutkimuksen mukaan ovat vakituisia asiakkaita tyytymättömämpiä asiointikokemukseen Lidlissä. (Sumu, 2018). Kyselyn tulokset voi tiivistää seuraavaan kuvaan, jossa nuoli osoittaa kaikkien vastaajien keskiarvon.

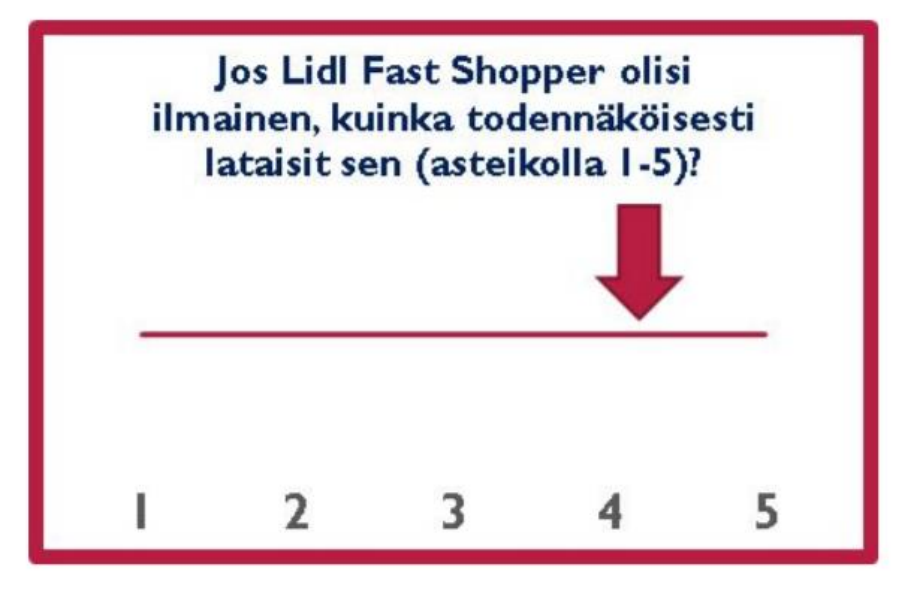

taas on olennainen osa pankkien arsenaalia kilpailtaessa markkinaosuuksista alalle pyrkivien uusien, disruptiivisien toimijoiden kanssa. Mobiilipalveluihin panostaminen vahvasti on siis ensiarvoisen tärkeää digitaalisella aikakaudella asiakasuskollisuuden näkökulmasta. (Larsson, A. ja Viitaoja, Y. 2015)

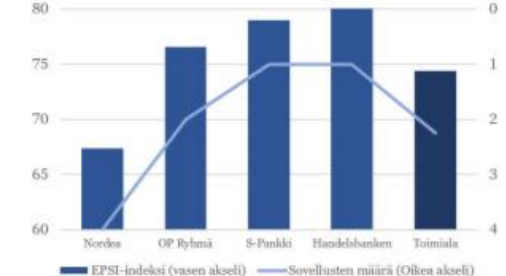

Kuva 2. Suomalaisten pankkien EPSI-indeksin ja henkilöasiakkaille suunnattujen sovellusten määrän suhde (EPSI 2018) (Google 2018). Korkeammat sovellusmäärät korreloituvat heikomman henkilöasiakastuutuväisuuden kanssa.

#### 3.1.3 Integroinnin etuja

Analysoidun aineiston valossa Nordean mobiilipankkiasiakkaiden käyttäjäkokemusta sekä asiakasuskollisuutta voisi kehittää integroimalla edellä mainitut palvelut yhdeksi kokonaisuudeksi. Yhden applikaation malli toisi oikein toteutettuna selkeästi käyttäjäkokemusta parantavia etuja nykyiseen verrattuna.

Toiminnallisuusetujen lisäksi integroinnin kautta Nordean vähemmän tunnettuja, mutta maailmalla halutuiksi todistettuja palveluita saataisiin tuotua asiakaskunnan tietoisuuteen paremmin. Esimerkiksi Nordea Walletin taloudenhallinnan ja budjetoinnin työkalua on ladattu n. 5 kertaa vähemmän kuin Mobilea, vaikka taloudenhallinan työkalut ovat yksi milleniaalien eniten arvostamia ominaisuuksia mobiilipankkipalveluissa (Wijland et al. 2018).

Myös Yhdysvalloissa J. D. Power:in suorittama asiakastyytyväisyystutkimus tuli siihen tulokseen, että monipuolisimmat sovellukset luokiteltiin asiakkaiden mielestä parhaiksi (J. D. Power 2018). Sen sijaan, että toimintoja hajautetaan eri sovellusten välillä, on asiakastyytyväisyyden kannalta parasta käyttää yhtä sovellusta.

Yhdistämällä palvelut yhdeksi applikaatioksi Nordea onnistuisi vastaamaan paremmin kuluttajien odotuksiin mobiilipalveluiden nopea- ja helppokäyttöisyydestä, ja näin sitouttamaan heitä aiempaa onnistuneemmin.

#### 3.2 Sähköinen kuittijärjestelmä

Jo useamman vuoden ajan on herännyt paljon keskustelua paperikuittien sähköistämisestä ja digitaalisuuden tarjoamasta lisäarvosta kuluttajalle (Moghe 2018). Suurimpina haasteina on ollut puutteet POS-järjestelmien teknisissä valmiuksissa ja oikeiden toimijoiden puute kehitystasolta (Davidsen 2016). Tekniikan kehittymättömyys ei kuitenkaan enää ole ongelma, mutta monien myymälöiden POS-järjestelmät eivät vielä ole päivitetty sähköisen kuittijärjestelmän vaatimuksien mukaisiksi. Modernisoituminen on kuitenkin ollut viime vuosina

nopeaa. (Pihlajaniemi 2018)

Tällä hetkellä sähköistä kuittijärjestelmää ei ole vielä laajasti otettu käyttöön Suomessa eikä myöskään globaalisti. Suomen markinnoilla S-ryhmä tarjoaa asiakasomistajilleen kassakuittipalvelua, mutta sen toiminta rajoittuu ainoastaan ketjun omiin myymälöihin (S-kanava 2018). Myös Nordea on mukana eKuitti-ekosysteemin kehittämisessä (Teknologiateollisuus 2018), mutta palvelu ei ole vielä Nordean asiakkaiden käytössä. Hankkeessa on kuitenkin riskinä erilliseen kuittilompakko-malliin päätyminen, joka olisi ristiriidassa kohdassa 3.1 esitettyjen periaatteiden kanssa. Sähköisellä kuittijärjestelmällä raportissa viitataankin nimenomaisesti Nordean omaan mobiilisovellukseen ja verkkopankkiin kiinteästi integroitua palvelua.

#### 3.2.1 Lisäarvo kuluttajalle

Sähköisen kuitin hyötyjä kuluttajalle on lukuisia. Yhdeksi suurimmista haasteista kuitenkin muodostunee kuluttajan vakuuttaminen palvelun tarjoamasta lisäarvosta (Pihlajaniemi 2018). Muutosvastaisuutta tämän mittakaavan muutoksissa ilmenee luonnollisesti, ja käyttöönoton haasteisiin tulisikin puuttua jo aikaisessa vaiheessa (Laukkanen 2016). Uudistuksen merkittävimmät hyödyt henkilöasiakkaalle ovat palvelun tarjoama helppous, budjetoinnin mahdollisuudet sekä ympäristölliset

#### 5 Lähteet

American Express, (2017), 2017 American Express Customer Service Barometer. [Verkkodokumentti]. [Viitattu 20.10.2018]. Saatavissa: https://mms.businesswire.com/media/20171215005416/en/629916/5/31 46279 Barometer IG Final.ipg.

Arise, (2017), Arise Customer Service Frustration Series: Phone Hold Times, [Verkkojulkaisu], [Viitattu 20.10.2018], Saatavissa: https://www.arise.com/resources/blog/arise-2017-customer-service-frust ration-series-phone-hold-times.

Bank of England, (2017). Stress testing the UK banking system: 2017 results, [Verkkodokumentti], Lontoo: Bank of England, [Vijtattu] 05.10.2018]. Saatavissa: https://www.bankofengland.co.uk/-/media/boe/files/stress-testing/2017 /stress-testing-the-uk-banking-system-2017-results.pdf.

BusinessofApps. (2016). How Mobile Apps Are Enhancing Customer Service Through Automation, [Verkkojulkaisu], Staines-Upon-Thames: The Studio, [Viitattu 4.10.2018], Saatavissa: http://www.businessofapps.com/mobile-apps-enhancing-customer-servic e-automation/

CGI, (2018), Future-Proof Banking - Mitä nuoret aikuiset odottavat pankeiltaan juuri nyt? [Verkkodokumentti]. [Viitattu 5.10.2018]. Saatavissa: https://www.cgi.fi/lataa/future-proof-banking.

Chang, Carlos. (2015). Should brands build multiple mobile apps?. [Verkkojulkaisu]. [Viitattu 27.09.2018]. Saatavissa: https://blogs.oracle.com/mobile/should-brands-build-multiple-mobile-a DDS.

Davidsen, Mike. (2016). Using the digital receipt to generate new value for bank customers. [Verkkoaineisto]. [Viitattu 7.10.2018]. Saatavissa: https://home.kpmg.com/xx/en/home/insights/2016/07/digital-receiptsgenerate-new-value-for-bank-customers-fs.html.

EPSI Rating (2018), Pankki ja rahoitus 2018, [Verkkojulkaisu], Helsinki: Extended Performance Satisfaction Index Finland Ov [Viitattu] 11.10.2018]. Saatavissa: http://www.epsi-finland.org/report/pankki-ja-rahoitus-2018/.

Fidelity National Information Services Inc. (2018). Performance Against Customer Expectations (PACE) Report 2018. [Verkkodokumentti]. Jacksonville: FIS Global. [Viitattu 5.10.2018]. Saatavissa: https://www.fisglobal.com/pace/us-consumer#Run-Connect-Grow.

Fras, Mattias & Kruse, Kristina, (2017), 'Interview: Meet Nordea's robots Liv and Nova'. Nordea On Your Mind: AI and diaital disruption. [Verkkodokumentti], Tukholma: Nordea Markets and Nordea Corporate & Investment Banking, [Viitattu 6.10.2018], Saatavissa: https://nordeamarkets.com/wp-content/uploads/2017/09/Nordea-On-Y our-Mind\_040917.pdf.

Google. (2018). Google Play Store. [Verkkosivu]. [Viitattu 6.10.2018]. Saatavissa: https://play.google.com/store.

Hines, Will. (2013). Going Paperless: The Hidden Cost of a Receipt. [Verkkoaineisto]. [Viitattu 13.10.2018]. Saatavissa: https://www.huffingtonpost.com/will-hines/going-paperless-the-hidde\_  $b$  3008587.html?guccounter=1.

Ilola, Pirjo. (2016). Pirjo Ilola: Mikä on eKuitti. [Verkkojulkaisu]. [Viitattu 28.10.2018]. Saatavissa: https://taltio.net/ajankohtaista/pirjo-ilola-mika-on-ekuitti.

J. D. Power, (2018), U.S. Banking App Satisfaction Study531, [Verkkoaineisto], [Viitattu 28.09.2018], Saatavissa: http://www.jdpower.com/business/press-releases/jd-power-2018-us-ban king-and-credit-card-app-satisfaction-studies.

Karunamoorthy, Sriniyasan & Anderson, Rolph & Ponnayolu, Kishore, (2002). Customer Loyalty in E-Commerce: An Exploration of Its Antecedents and Consequences. Journal of Retailing. 78. 41-50. 10.1016/S0022-4359(01)00065-3.

Kumaar, Braveen. (2016). The Benefits of an FAQ Page (And How to Do it Right), [Verkkojulkaisu], Ottawa: Shopify Inc. [Viitattu 22.10.2018]. Saatavissa: https://www.shopify.in/blog/120928069.

Larsson, A and Viitaoja, Y (2015). Building customers loyalty in digital banking: A study of bank staff's perspectives on the challenges of digital CRM and loyalty. [Verkkoaineisto]. Emerald Publishing Limited. [Viitattu 20.00.2018] Saatavissa: https://doi.org/10.1108/LJBM-08-2016-0112.

Lehmusvirta, Antti (2016). 'Nordean von Koskull: Ilman fintechiä kuolee'. Kauppalehti. [Verkkolehti]. Helsinki: Alma Media Oyj. [Viitattu 19.09.2018], Saatavissa: https://www.kauppalehti.fi/uutiset/nordean-von-koskull-ilman-fintechia -kuolee/4zyrMkBB.

Malmirae, Pekka. (2018). S-ryhmä vie kassakuitit digiaikaan. [Verkkotiedote], Helsinki: SOK-Yhtymä, [Viitattu 28.10.2018], Saatavissa: https://www.s-kanava.fi/uutinen/s-ryhma-vie-kassakuitit-digiaikaan/29 84869 384136.

Moghe, Sarthak, (2018). Everyone wants Digital Receipts, So Why Is the Retail Industry Not Adopting It? [Verkkoaineisto]. [Viitattu 28.10.2018]. Saatavissa: https://hackernoon.com/digital-receipts-in-retail-b415fbdfde9f.

N26. (2018). N26 Support. [Verkkosivusto]. Berlin: N26 Bank. [Viitattu 28.10.2018]. Saatavissa: https://support.n26.com/read/000001250?locale=en.

Nordea. (2018). Verkko- ja mobiilipalvelut. [Verkkosivusto]. Helsinki: Nordea Bank Oyj. [Viitattu 28.10.2018]. Saatavissa: https://www.nordea.fi/henkiloasiakkaat/palvelumme/verkko-mobiilipalv elut/.

Pihlajaniemi, Saku. (2018). Kuittien uusi aikakausi. [Verkkodokumentti]. [Viitattu 28.10.2018], Saatavissa: https://teknologiateollisuus.fi/sites/default/files/file\_attachments/receip thero rteco deck.pdf.

Teknologiateollisuus. (2018). eKuitti - eroon paperikuiteista. [Verkkojulkaisu] Helsinki: Teknologiateollisuus. [Viitattu 28.10.2018]. Saatavissa https://teknologiateollisuus.fi/fi/ekuitti-eroon-paperikuiteista.

Temenos. (2018). 10th Annual Temenos Survey of challenges, priorities and trends in the financial services sector. [Verkkodokumentti]. Geneve: Temenos Group AG. [Viitattu 08.10.2018]. Saatavissa: https://www.temenos.com/globalassets/mi/rep/2018/10th\_annual\_tem enos survey-temenos accenture-fw.pdf.

UserTesting. (2018). Banking Mobile Customer Experience Index. [Verkkodokumentti], Mountain View: UserTesting Inc. [Viitattu] 22.00.2018]. Saatavissa: http://downloads.usertesting.com/white\_papers/UT\_CX\_Banking\_2018 Report.pdf.

Wijland R, Hansen P, Gardezi F. (2018). Mobile nudging: Youth engagement with banking apps. [Verkkojulkaisu]. Palgrave Macmillan, London. [Viitattu 7.10.2018]. Saatavissa:https://search-proquest-com.libproxy.aalto.fi/docview/177313 0782/abstract/CEA585D4863147F3PQ/1?accountid=27468.

Vaikka digitalisaation aiheuttama murros toteutuu eri palvelualoilla hyvin erinäköisenä, digitalisaatiolla on myös useita kaikille palvelualoille yhteisiä vaikutuksia. Digitalisaation vaikutukset on kuvattu Doblinin Ten types of innovation -viitekehyksen avulla (Doblin, 2013), jonka mukaisesti digitalisaation keskeiset vaikutukset esitetään kolmesta eri näkökulmasta (Kuva 5): …

## **Nimi–vuosi-järjestelmä**

Hitaammin automatisoituvat esimerkiksi ohjelmistoalan tehtävät, monimutkaisemmat lakitoimistojen palvelut, taiteen ja media-alan työtehtävät sekä haastavat johtotehtävät (Frey & Osborne, 2013). …

Kuvakaappaukset:

https://www.palta.fi/wp[content/uploads/2016/11/Digitalisaatio](https://www.palta.fi/wp-content/uploads/2016/11/Digitalisaatio-palvelualoilla-Pysyykö-Suomi-mukana-digikehityksessä_FINAL.pdf)palvelualoilla-Pysyykö-Suomi-mukanadigikehityksessä\_FINAL.pdf

Digitalisaation luomien mahdollisuuksien hyödyntäminen näkyy erityisen vahvasti kasvavien palveluyritysten agendalla: 70 prosenttia kasvavista palveluyrityksistä on määrittänyt liiketoiminnan digitalisoinnin strategiseksi tavoitteekseen. Toistaiseksi suomalaiset palveluyritykset eivät ole olleet kansainvälisesti merkittävimpien toimijoiden joukossa luomassa digitalisaatiota hyödyntäviä uusia liiketoimintamalleja ja palveluita. Kasvava määrä suomalaisia palveluyrityksiä aikoo kuitenkin tavoitella täysin uutta arvonluonnin tasoa digitalisaation avulla. (Palta, 2015; Palta, 2016)

## **Lähteet**

Autoalan tiedotuskeskus 2017. ''Autokannan kehitys'', 20.01.2017 (Viitattu 19.12.2017). Saatavilla: [http://www.autoalantiedotuskeskus.fi/tilastot/autokannan\\_kehitys/ajoneuvokannan\\_kehitys](http://www.autoalantiedotuskeskus.fi/tilastot/autokannan_kehitys/ajoneuvokannan_kehitys)

Catalano, C.S. 2007. Megaphones to the Internet and the world: The role of blogs in corporate communications. *International Journal of Strategic Communication*, 1:4, 247-262.

Fortum.fi 2017a. "Fortum tutki suomalaisten suhtautumista sähköautoihin: Yli kolmannes olisi valmis ostamaan sähköauton, jos sitä olisi mahdollista ladata kotona". (Viitattu: 28.11.) Saatavilla: [https://www.fortum.com/fi/media/Pages/Fortum-tutki-suomalaisten-suhtautumista](https://www.fortum.com/fi/media/Pages/Fortum-tutki-suomalaisten-suhtautumista-sahkoautoihin.aspx)sahkoautoihin.aspx Pikkuaakkoset myös viitetiedossa!

Fortum.fi 2017b) "Fortum ja OP lisäävät kolmanneksella sähköautojen latauspisteitä Suomessa. [24.04. \(Viitattu 19.12.2017\). Saatavilla: https://www.fortum.fi/media/2017/04/fortum-ja-op](https://www.fortum.fi/media/2017/04/fortum-ja-op-lisaavat-kolmanneksella-sahkoautojen-latauspisteita-suomessa)lisaavat-kolmanneksella-sahkoautojen-latauspisteita-suomessa

Halligan, B. & Shah, D. 2014. Inbound marketing: attract, engage, and delight customers online. New Jersey: Wiley.

Kauppalehti 2017. ''Sähköautojen lataus synnyttää uutta bisnestä: 'Menossa uusjako'', 13.10. (Viitattu 19.12.2017). Saatavilla: <https://www.kauppalehti.fi/uutiset/uutinen/EcJNn8vH>

**Eri tieteenaloilla erilaisia merkintätapoja Tarkkuus ja huolellisuus Johdonmukaisuus ja yhtenäisyys Tutkielmissa tarkemmat ja tiukemmat käytännöt!**

# **Kieliasun viimeistely**

## **Suomenkielinen terminologia?!**

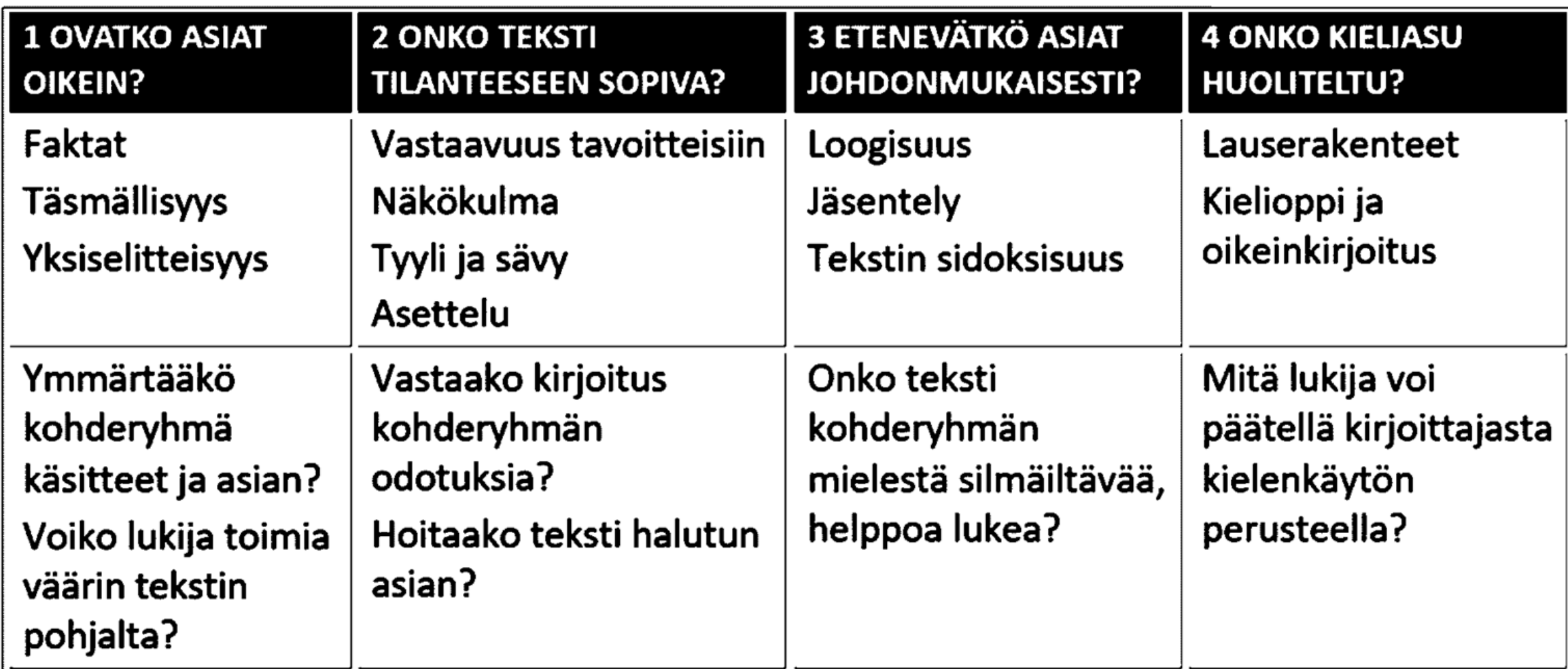

# **Lähteet**

Berinato, S. (2016). Visualizations that really work: know what message you're trying to communicate before you get down. *Harvard Business Review*, 94(6). 92–100.

Kanerva, J. (2016). Tiedon visualisointi – parhaat käytännöt. [https://infograafikko.fi/infografiikka/tiedon-visualisointi-parhaat-kaytannot/,](https://infograafikko.fi/infografiikka/tiedon-visualisointi-parhaat-kaytannot/) 16.1.2019.

Koponen, J., Hildén, J. & Vapaasalo, T. (2016). *Tieto näkyväksi. Informaatiomuotoilun perusteet*. Aalto-yliopisto, Helsinki.

[http://tietonakyvaksi.fi/johdanto/TietoNakyvaksi\\_Esipuhe-Johdanto\\_web\\_2016-11-22.pdf,](http://tietonakyvaksi.fi/johdanto/TietoNakyvaksi_Esipuhe-Johdanto_web_2016-11-22.pdf) 16.1.2019.

Takala, T. (2015). *Tiedon visualisointi*.

[https://mycourses.aalto.fi/pluginfile.php/133968/mod\\_resource/content/1/luento6](https://mycourses.aalto.fi/pluginfile.php/133968/mod_resource/content/1/luento6-visualisointi.ppt.pdf) visualisointi.ppt.pdf, 16.1.2019.